#### **DataInterchange Tables**

Table 1-1 describes the formulas for determining the space requirements for each of the DataInterchange tables and files:

Where:

- ü **Record Name** 
	- Identifies the DB2 table names and VSAM file names of the DI database records that you have installed.
- ü **DI Product** 
	- ü Specifies if the record applies to the DI DB2 or VSAM product, or to BOTH.
- ü **DB Type** 
	- ü Specifies if the database record is defined as a DB2 table, DB2 Index or as a VSAM file.
- ü **Description** 
	- ü Specifies the database record and formulas to assist in estimating DASD allocation. References to database records are given using the naming convention of EDIxxxx. For example, the control string table is EDICSTX.

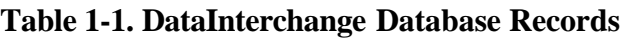

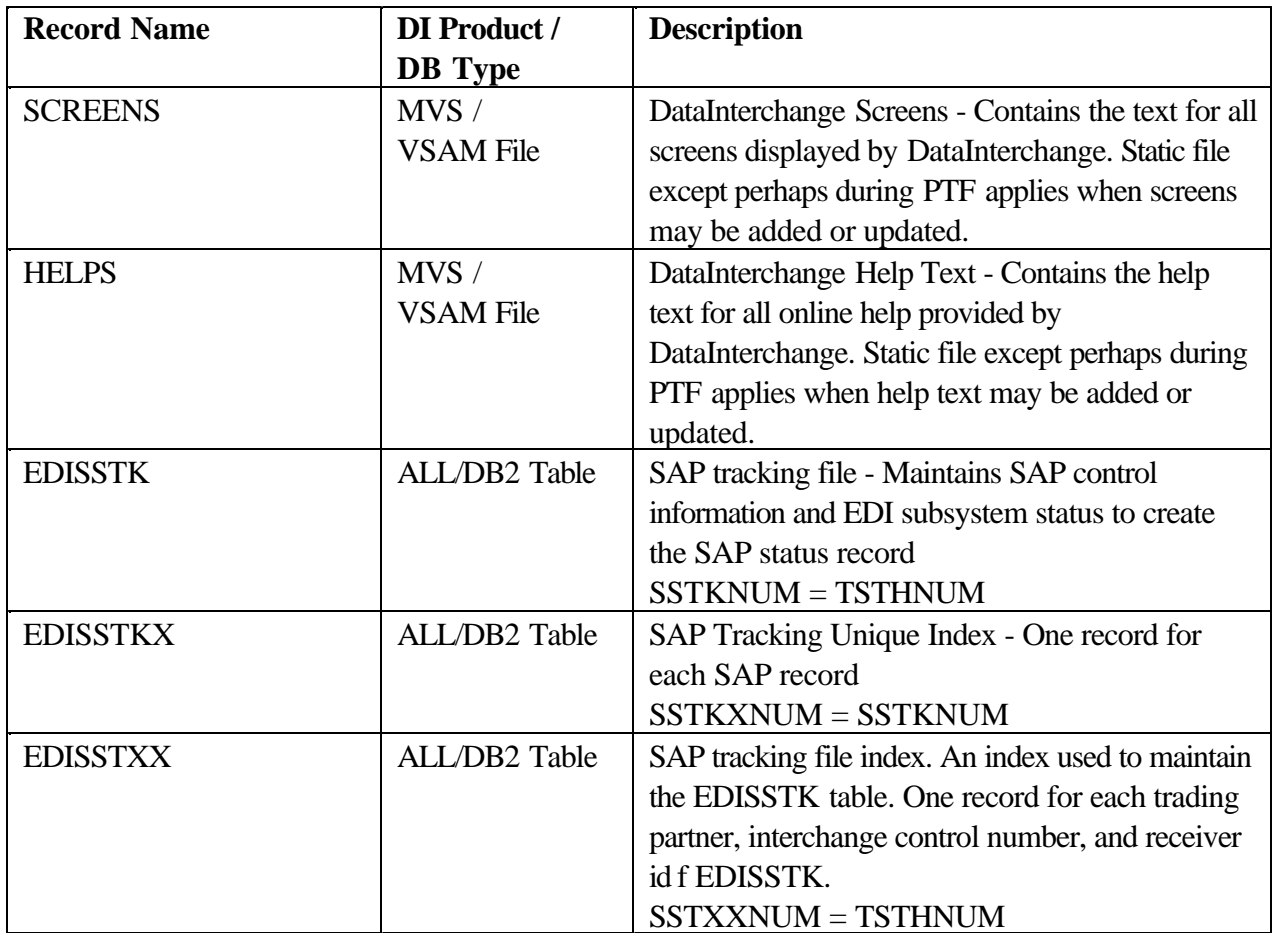

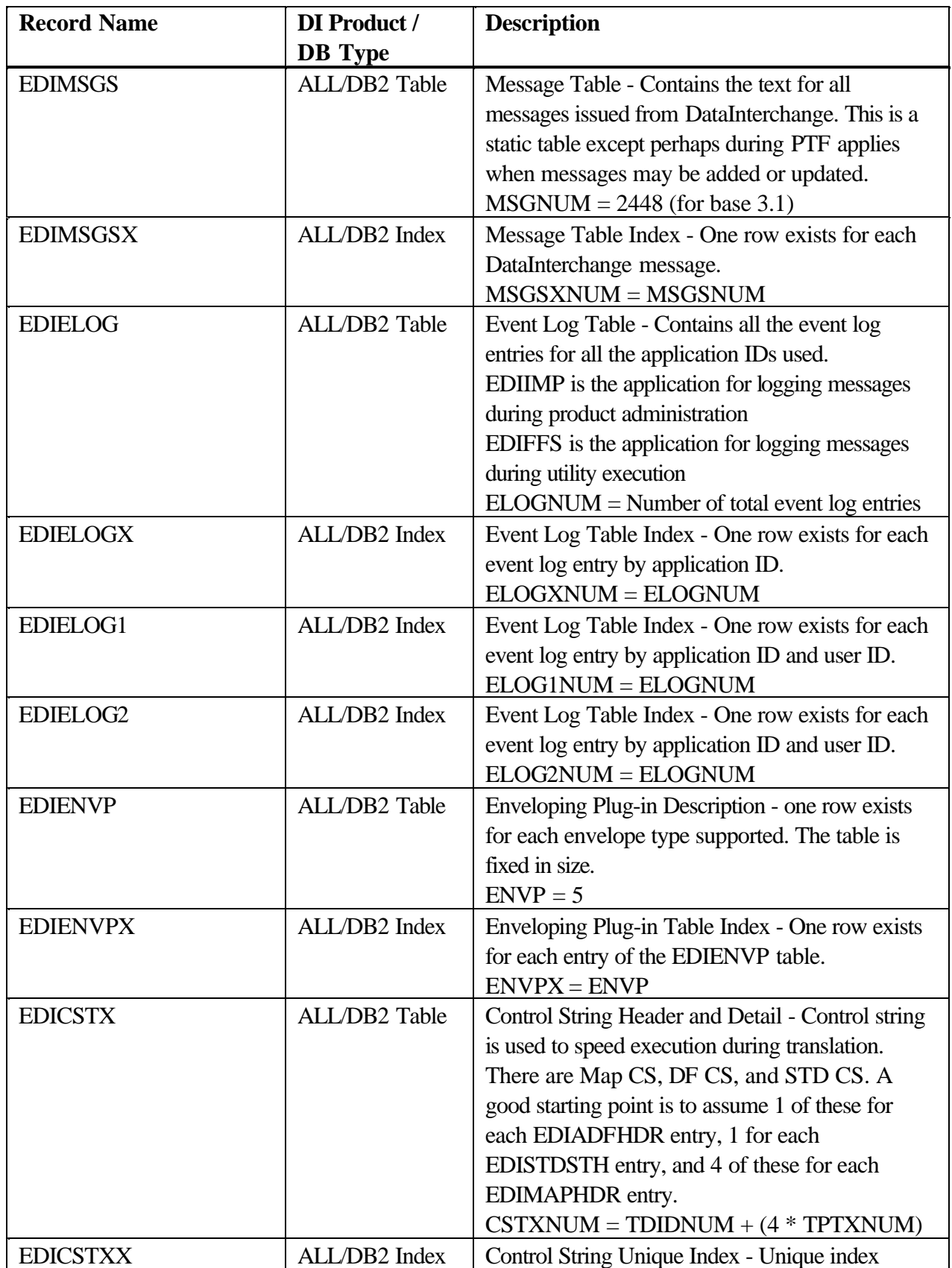

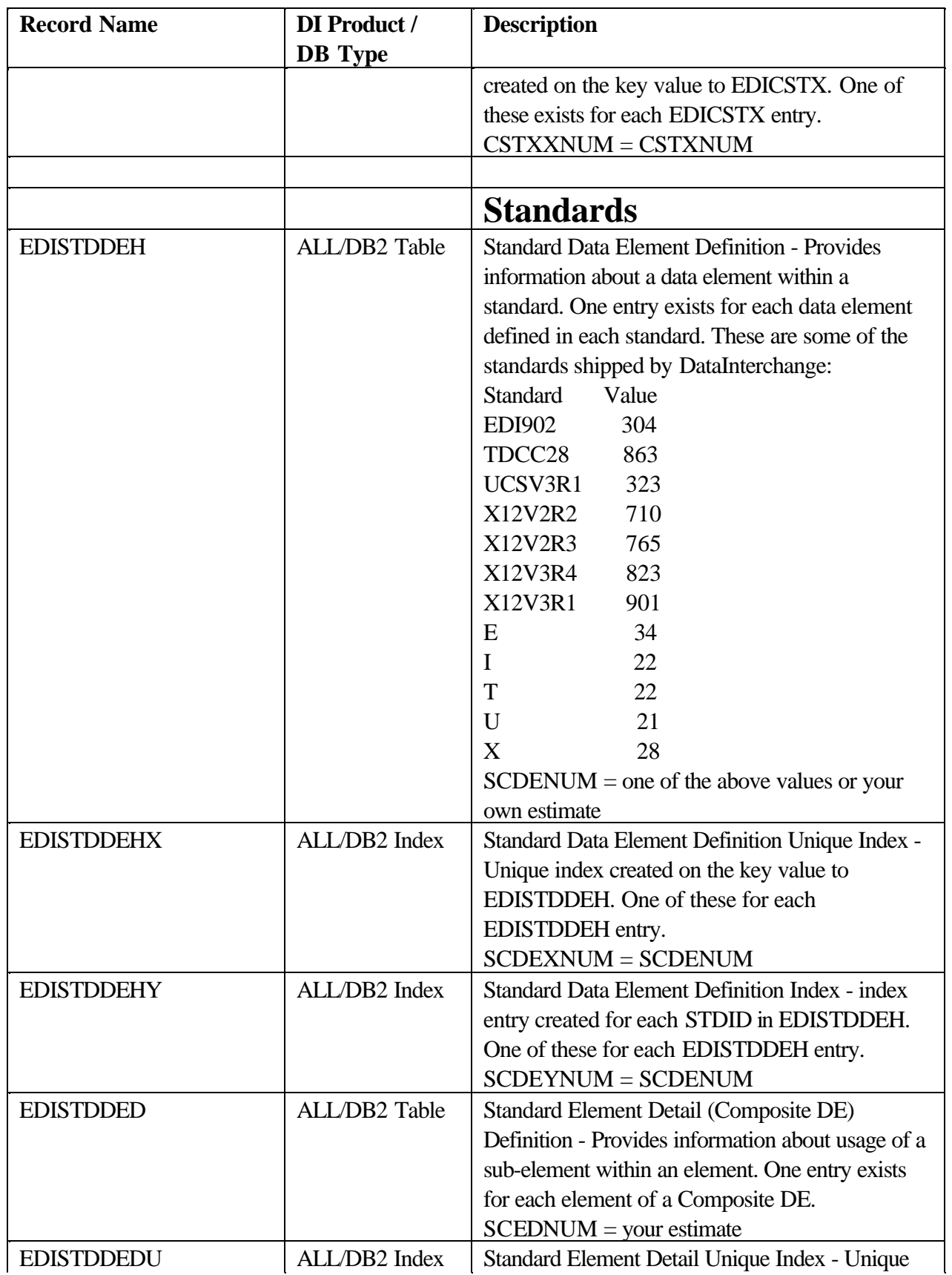

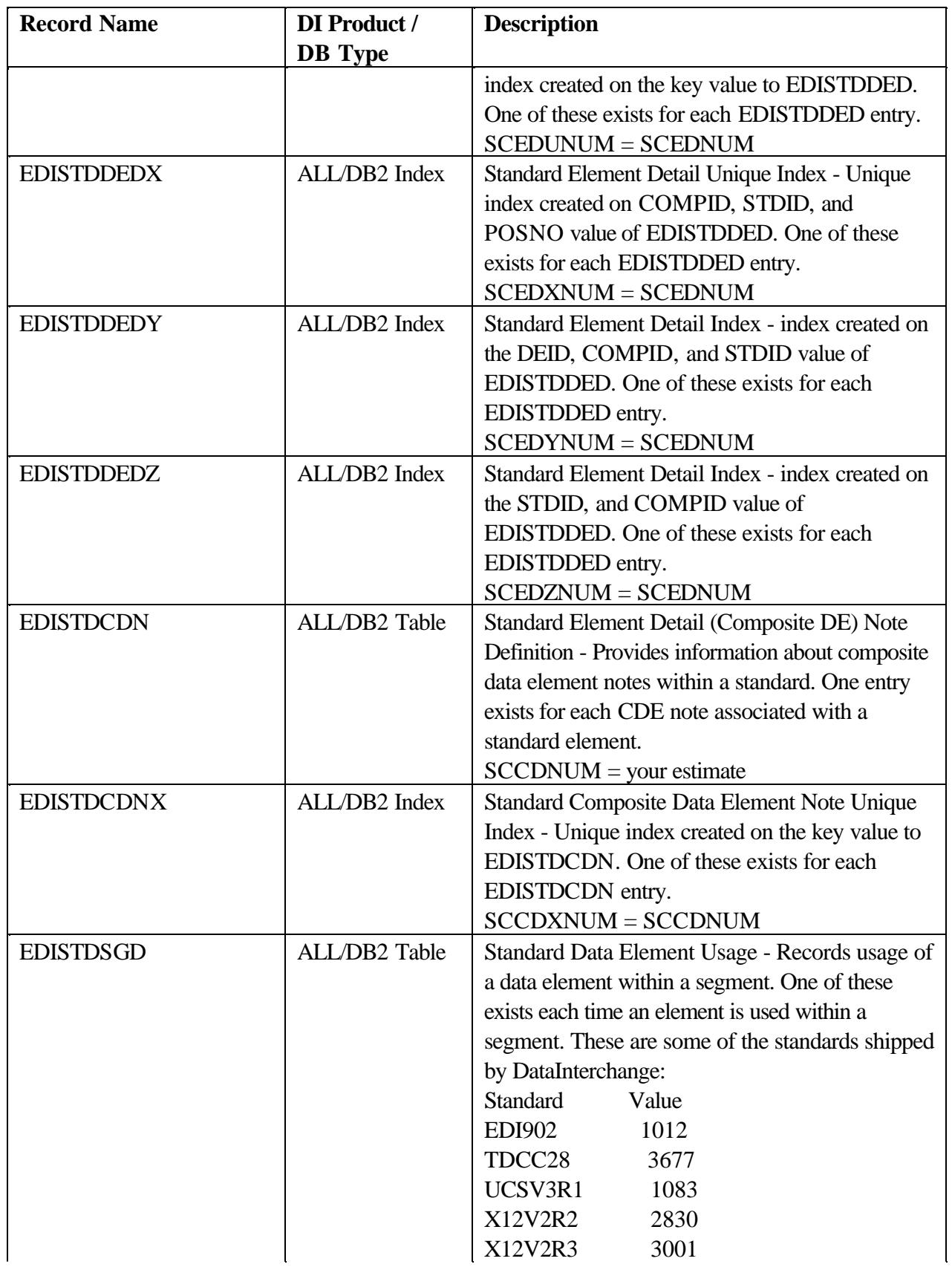

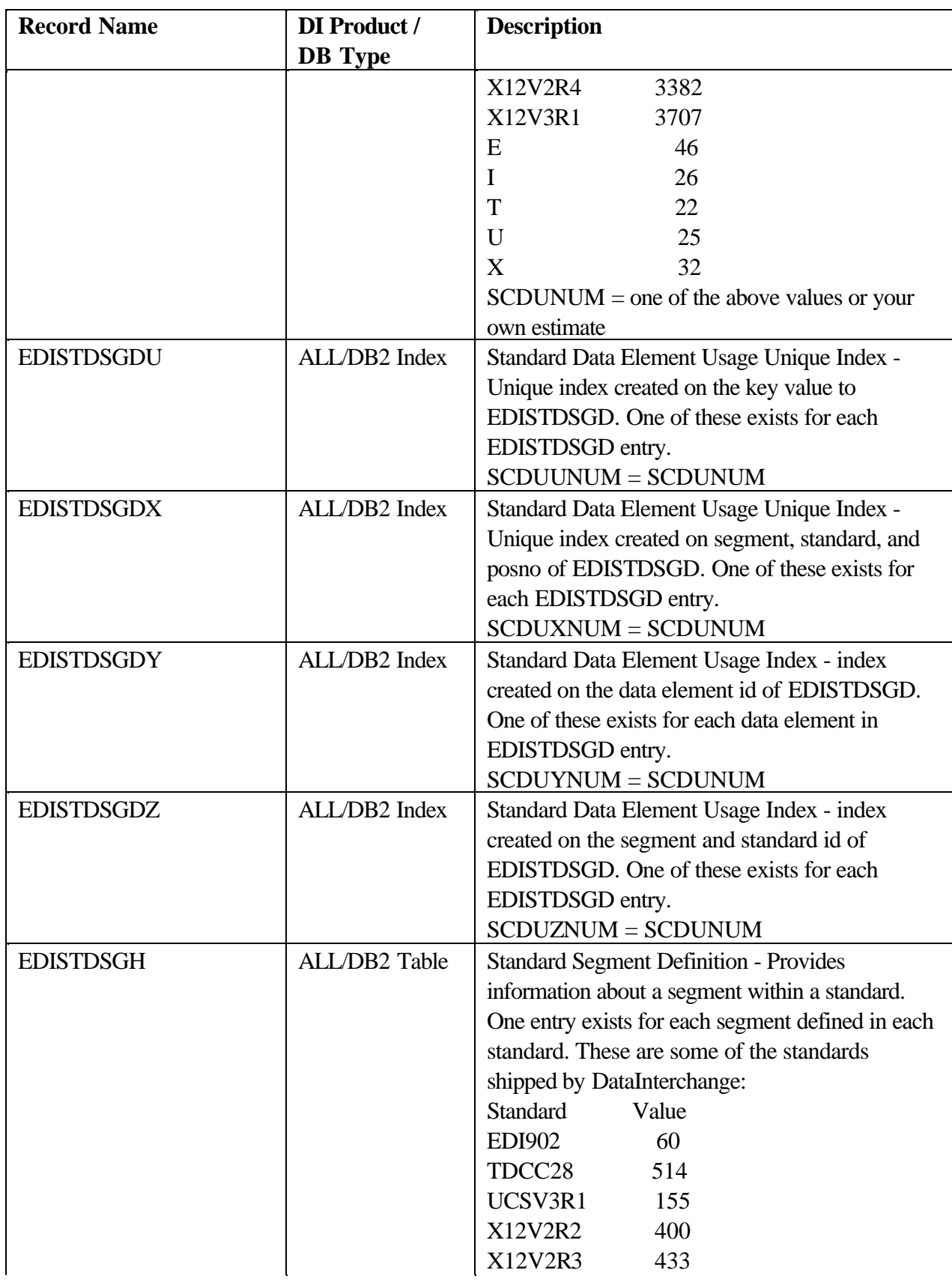

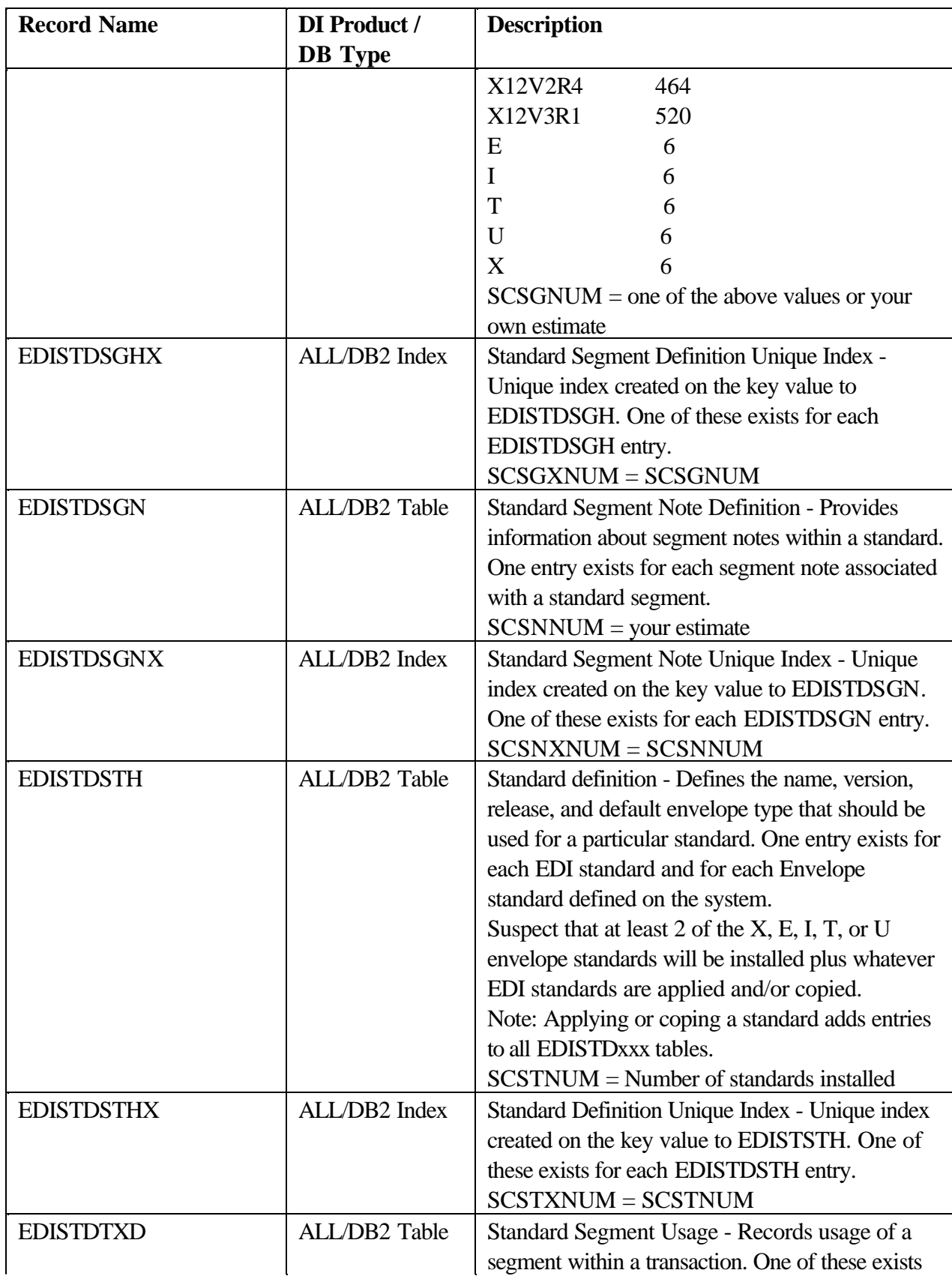

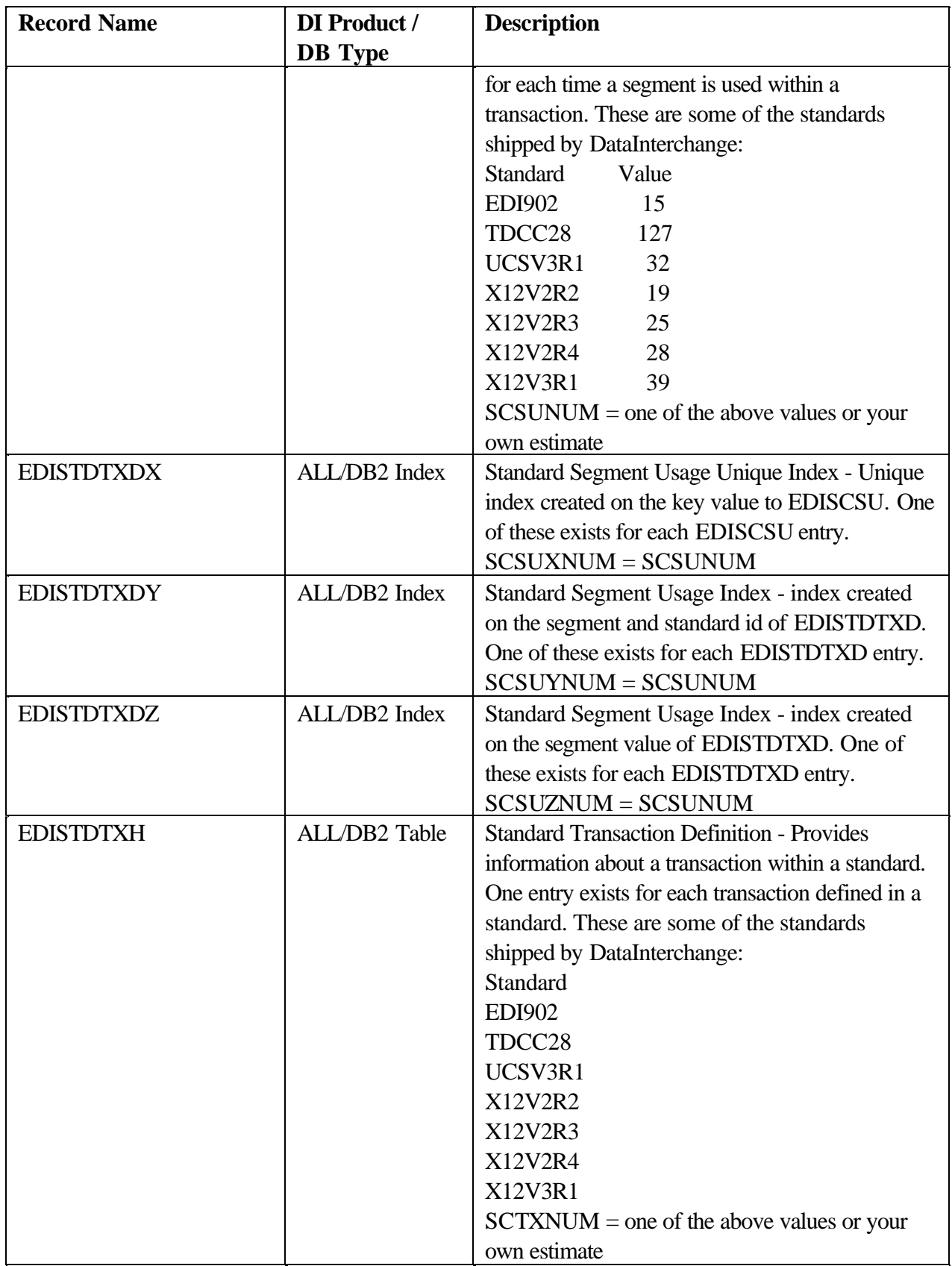

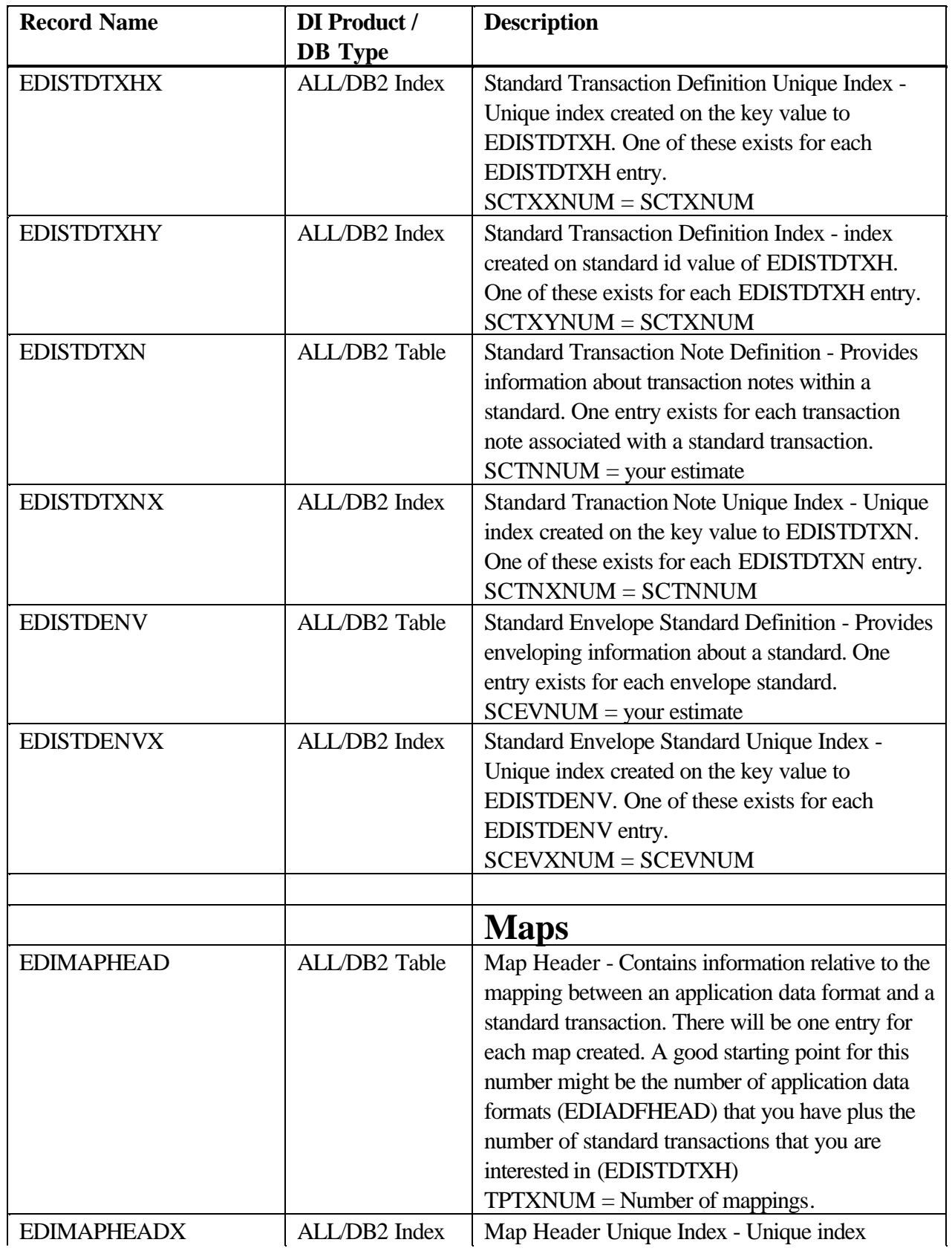

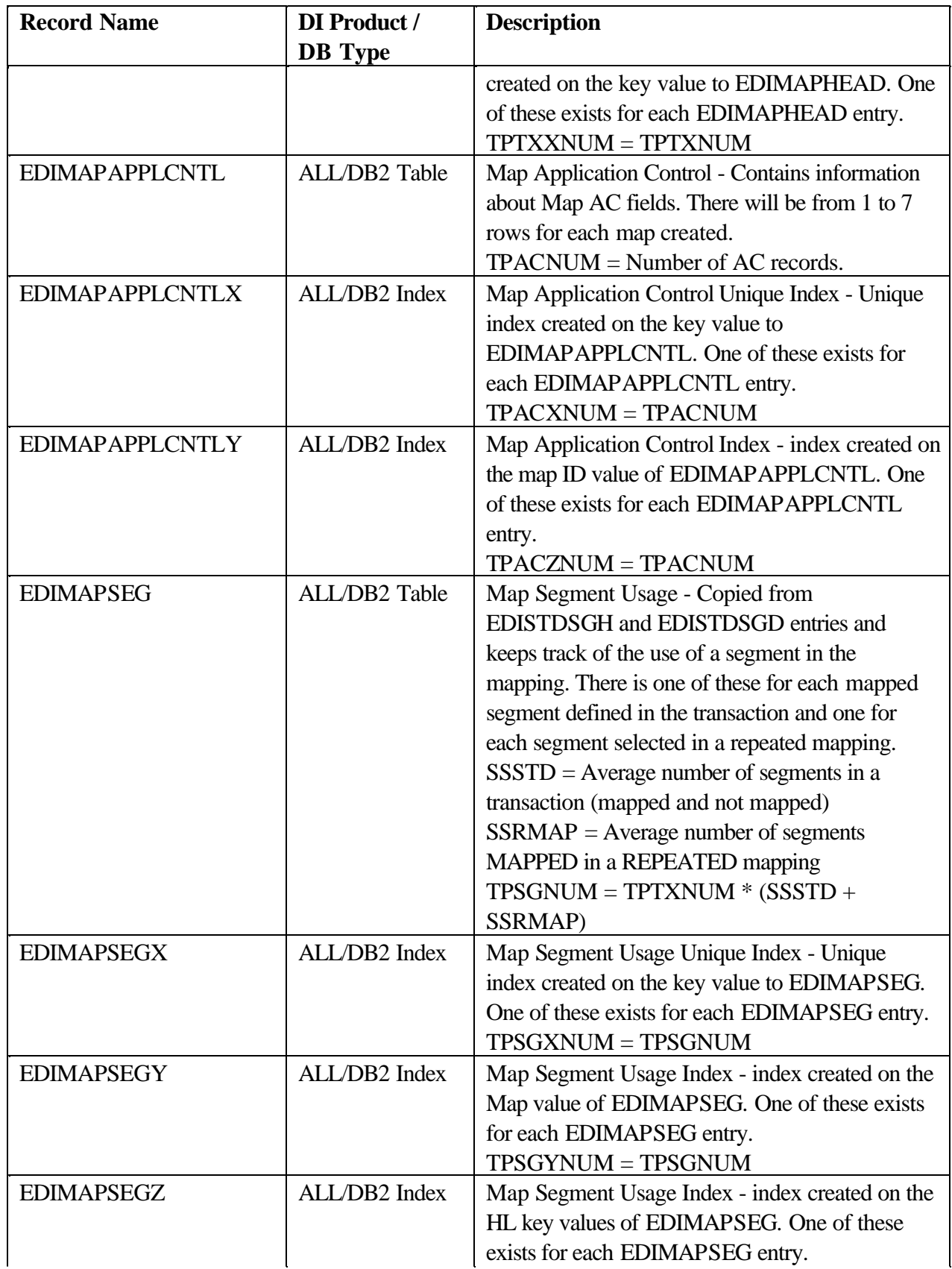

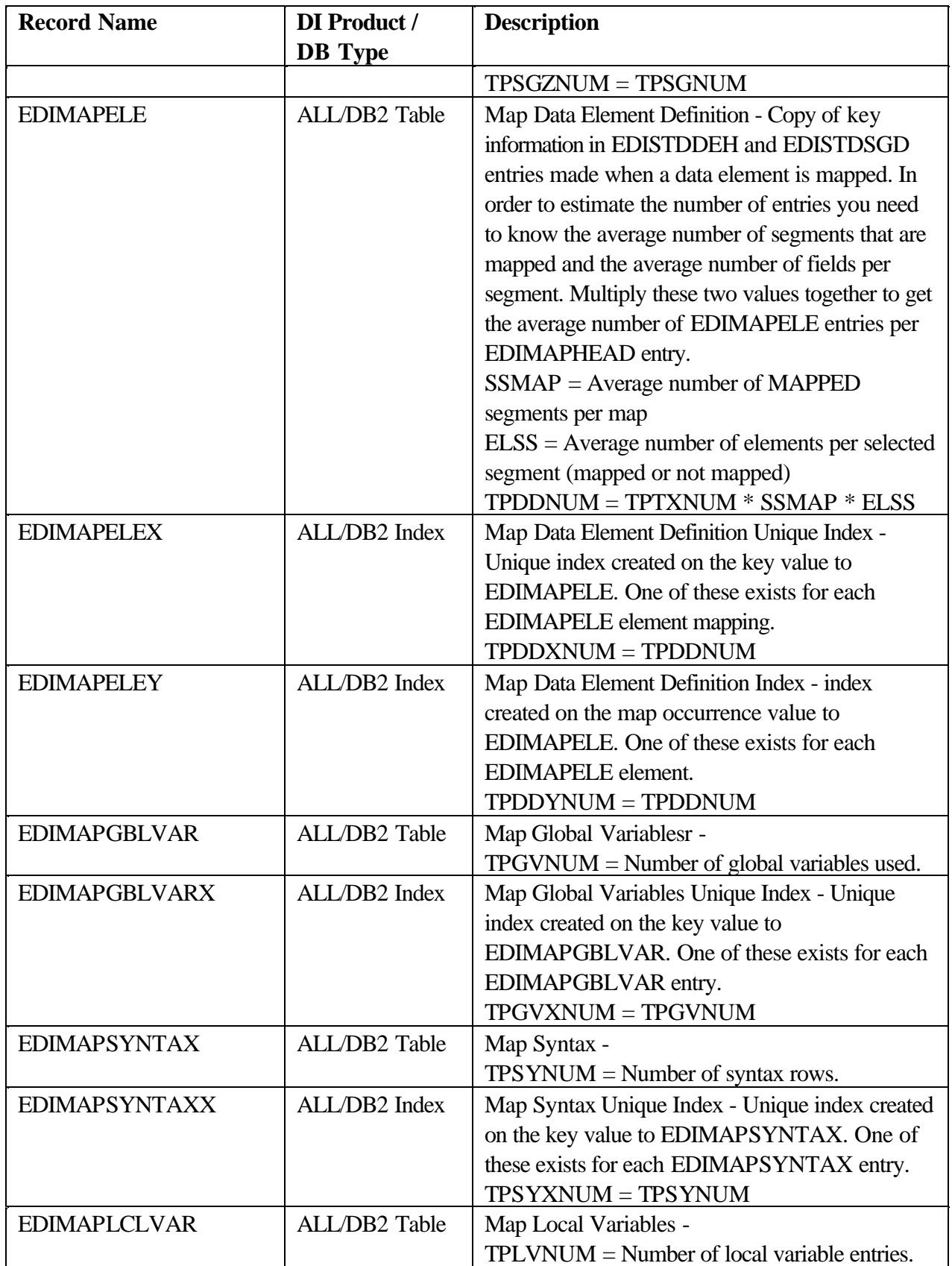

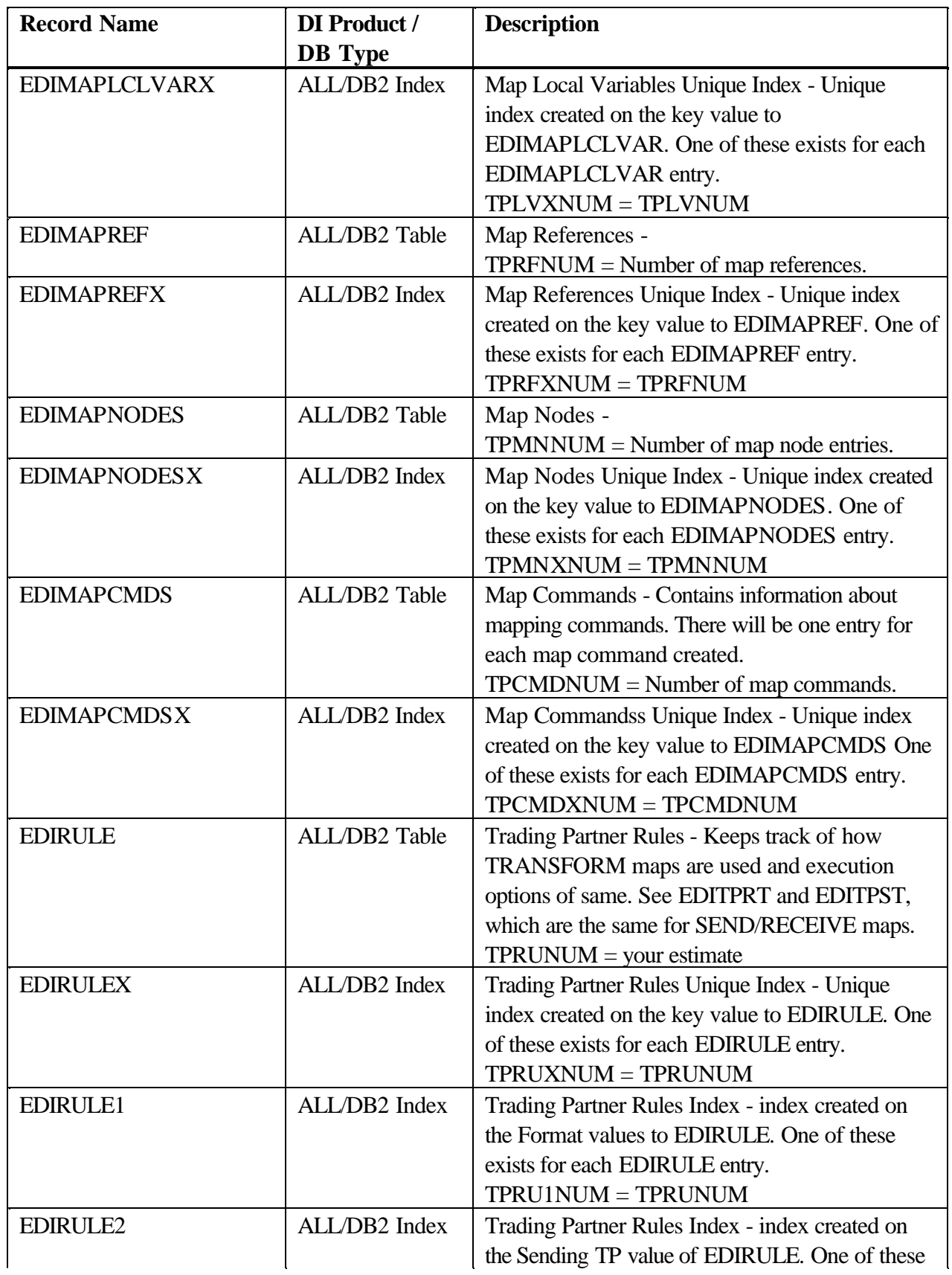

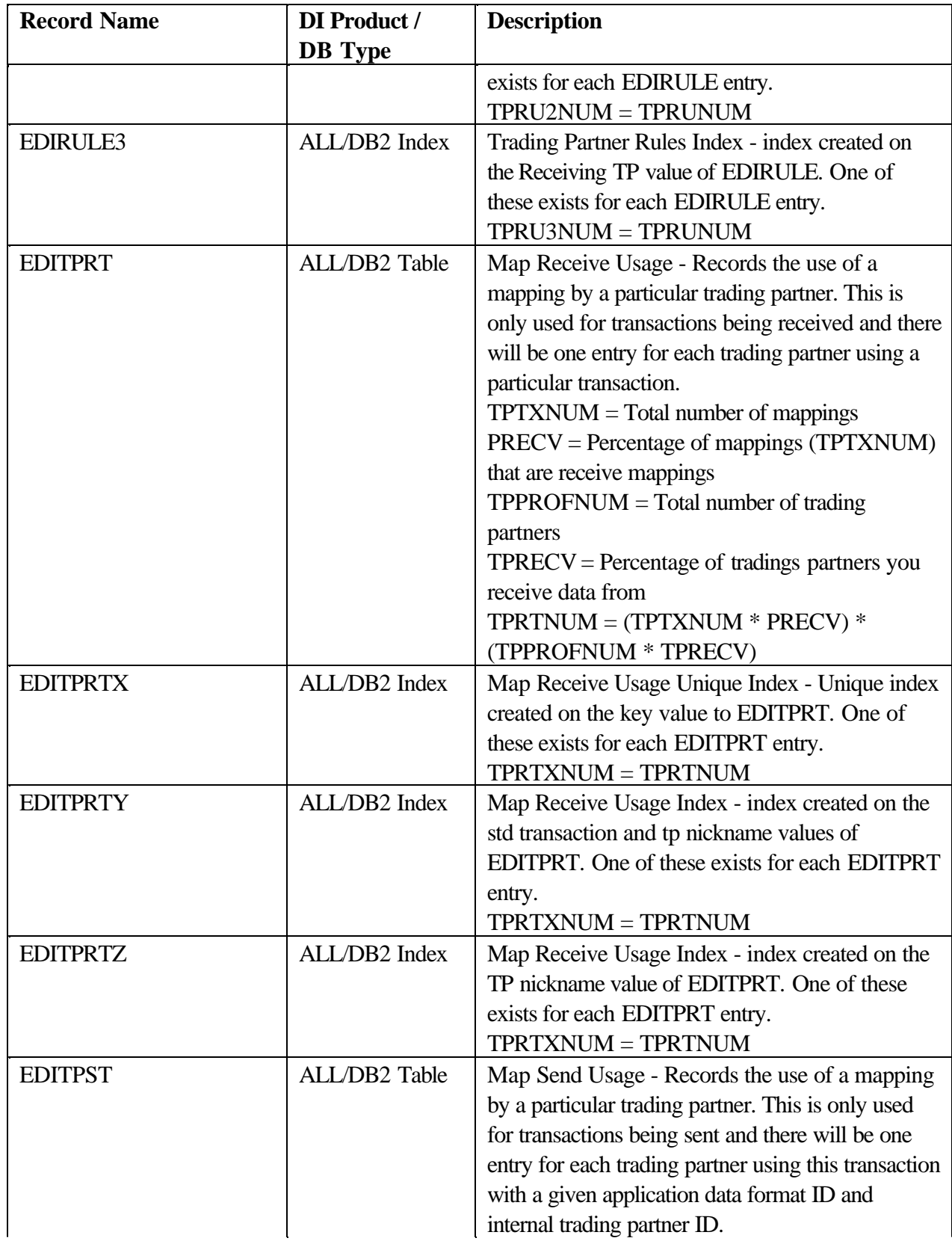

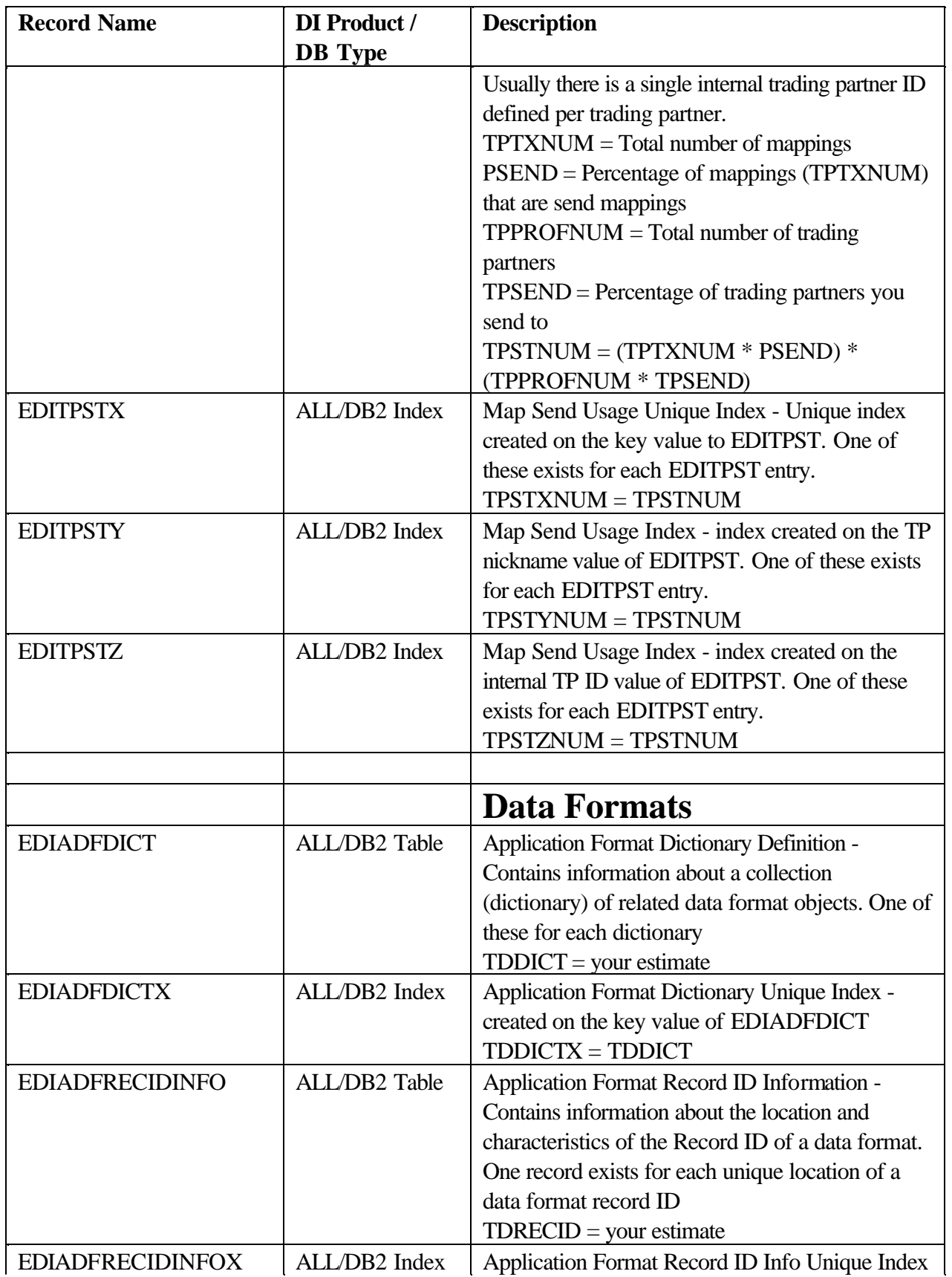

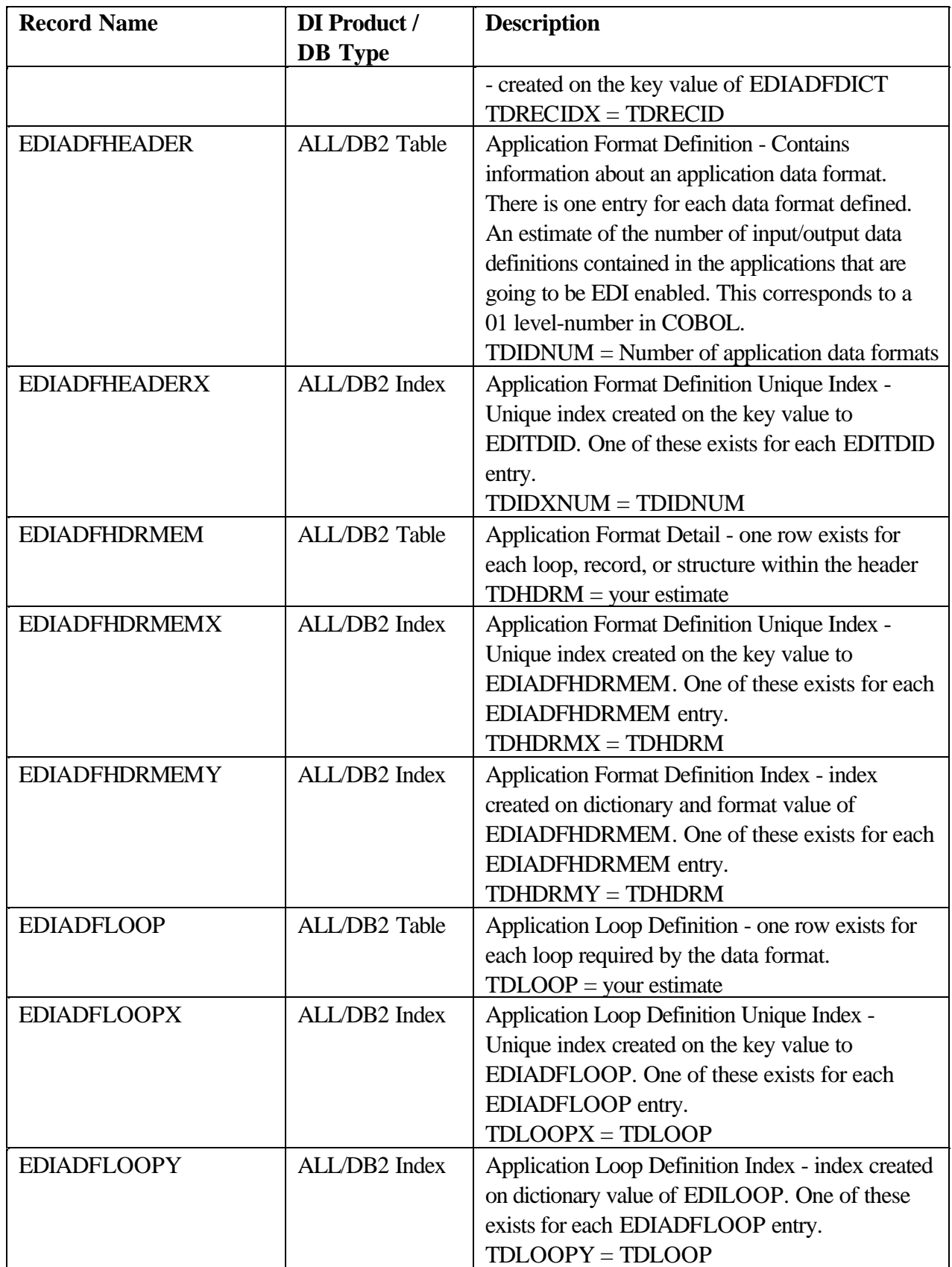

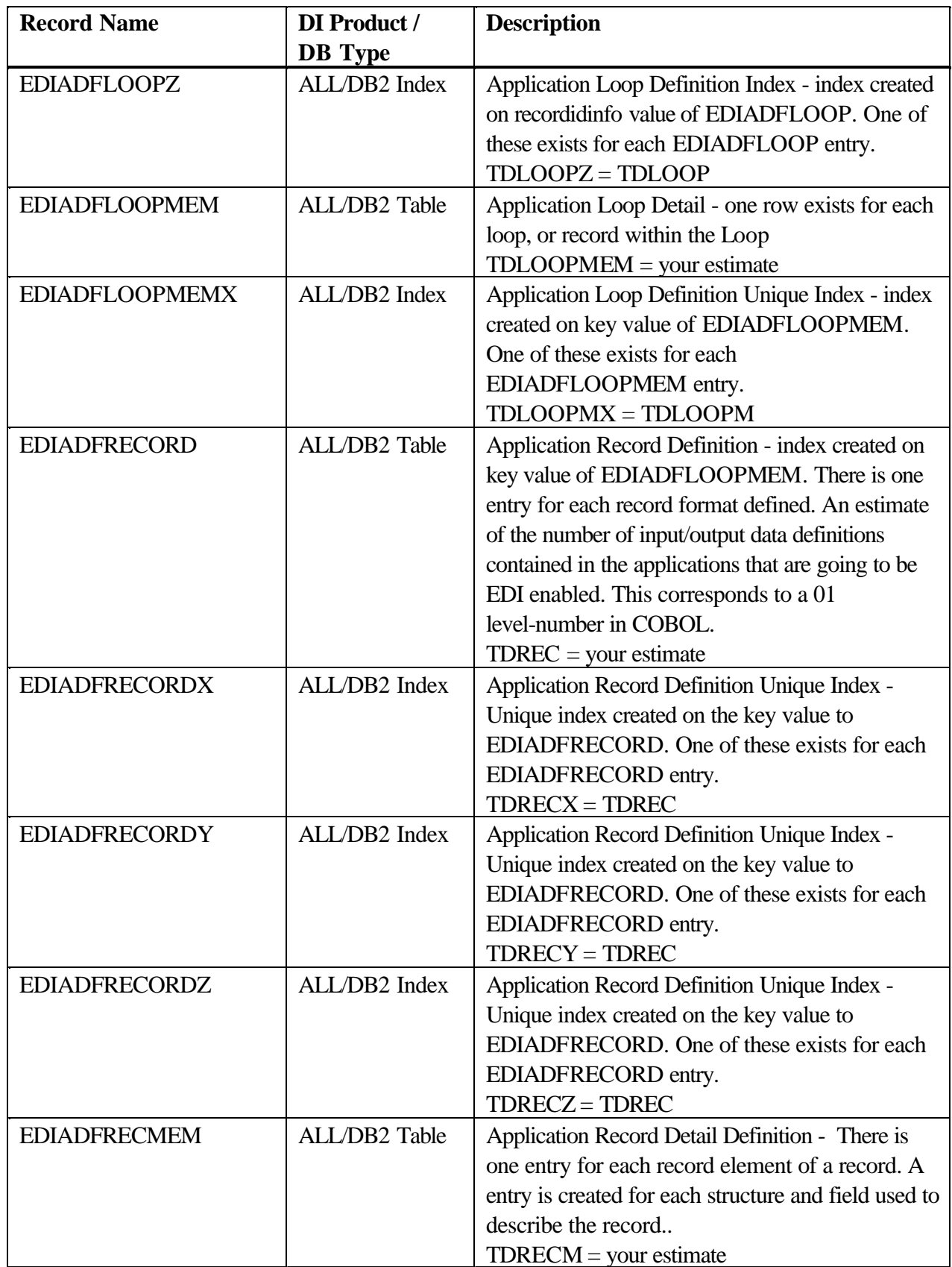

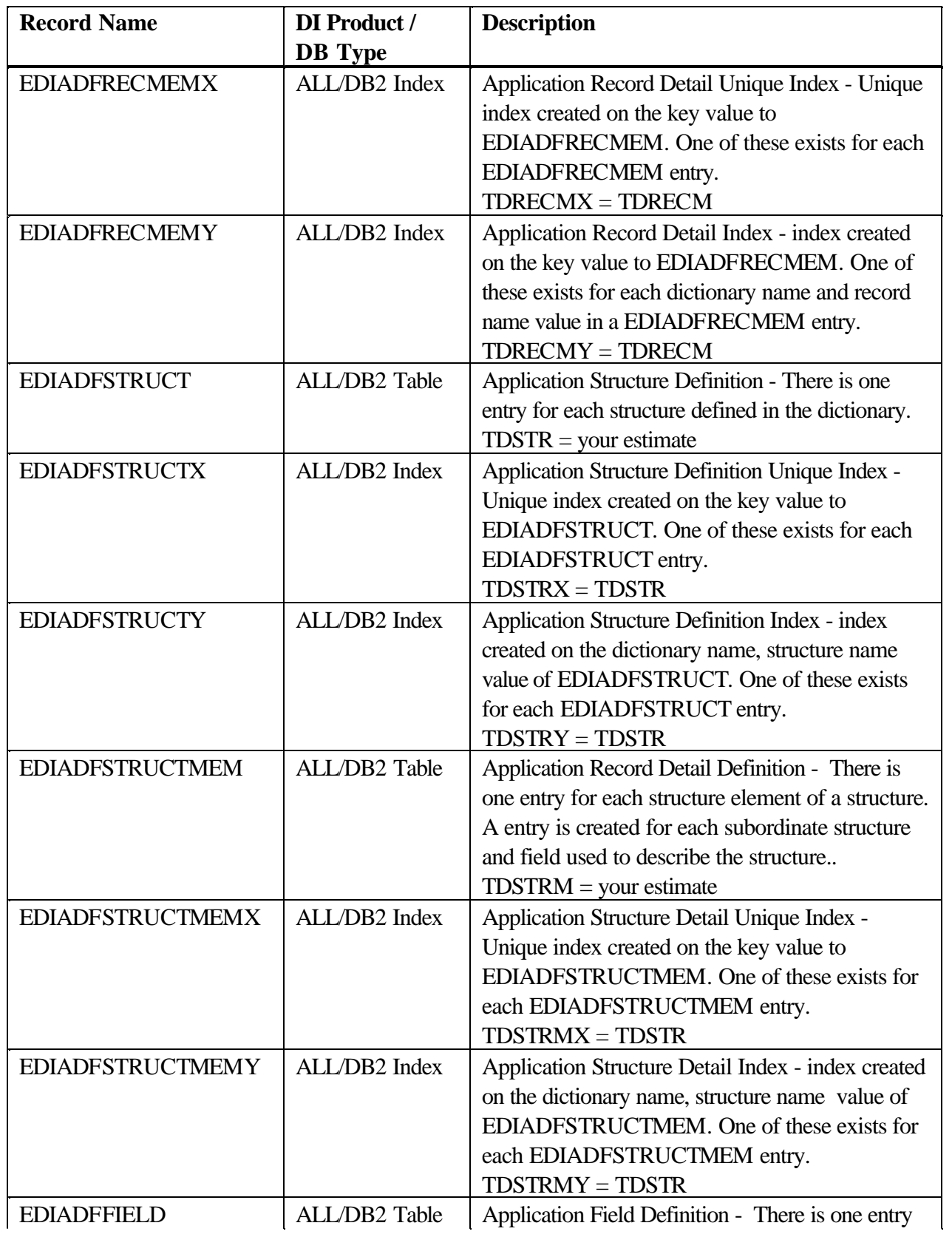

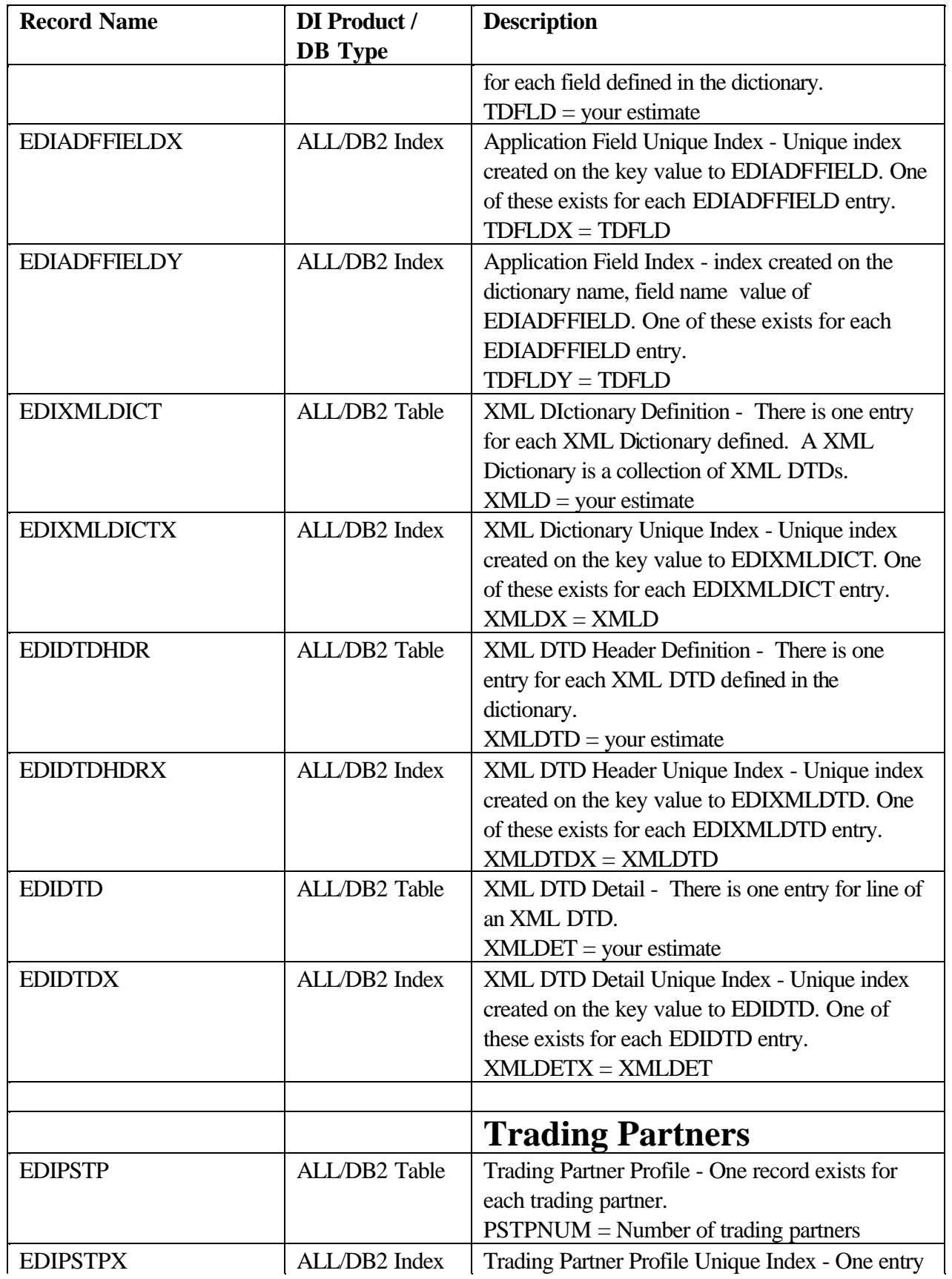

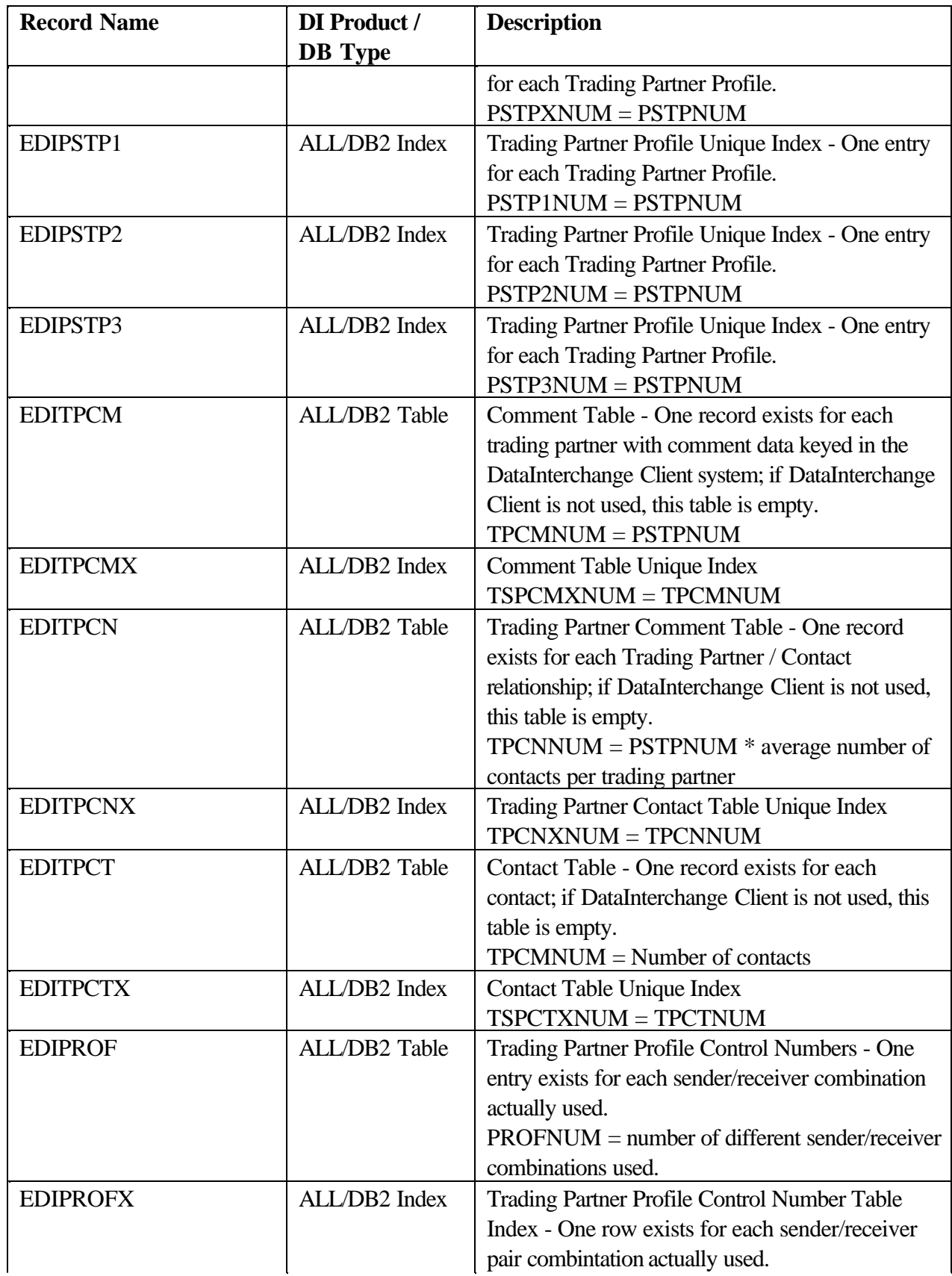

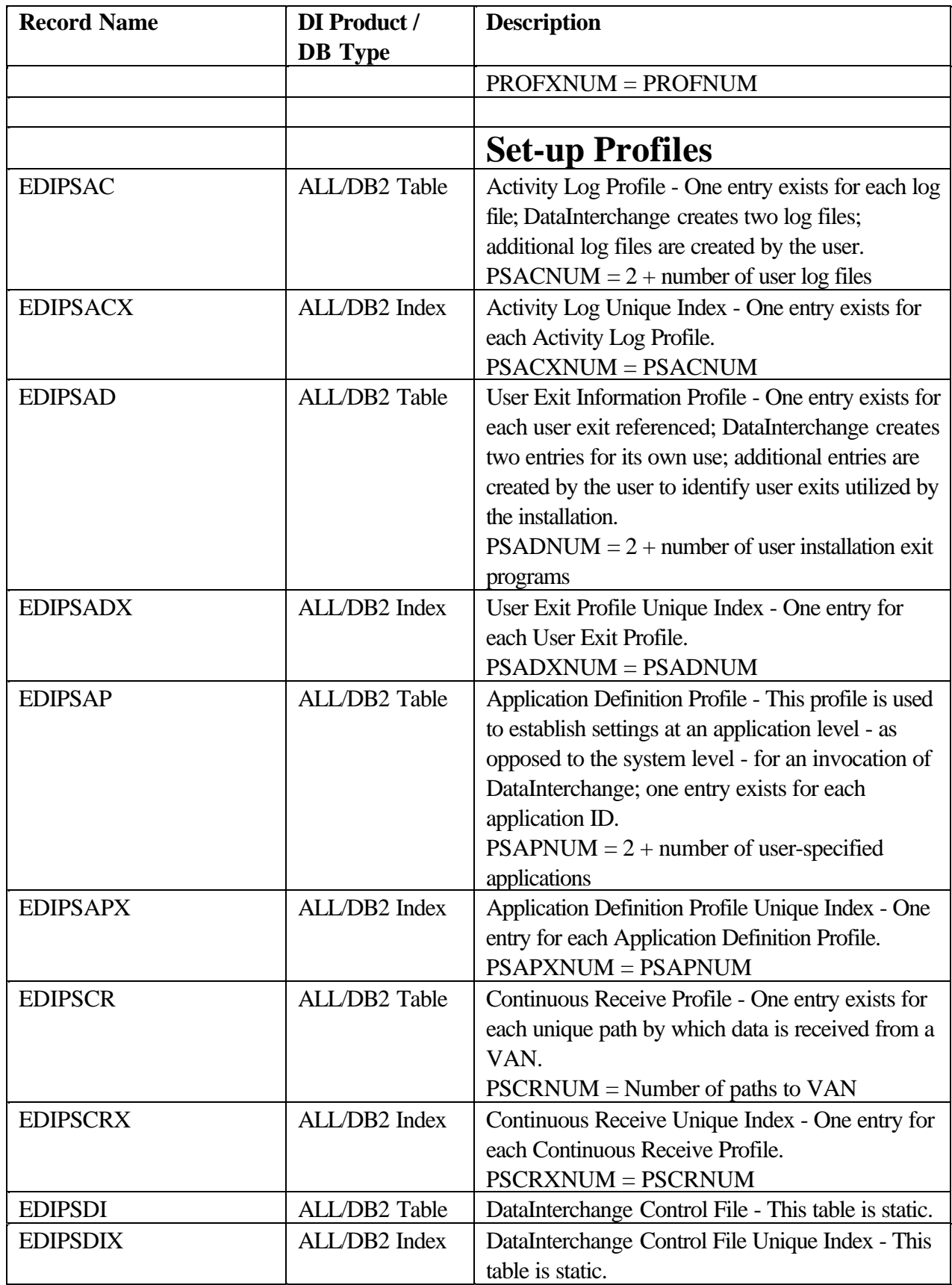

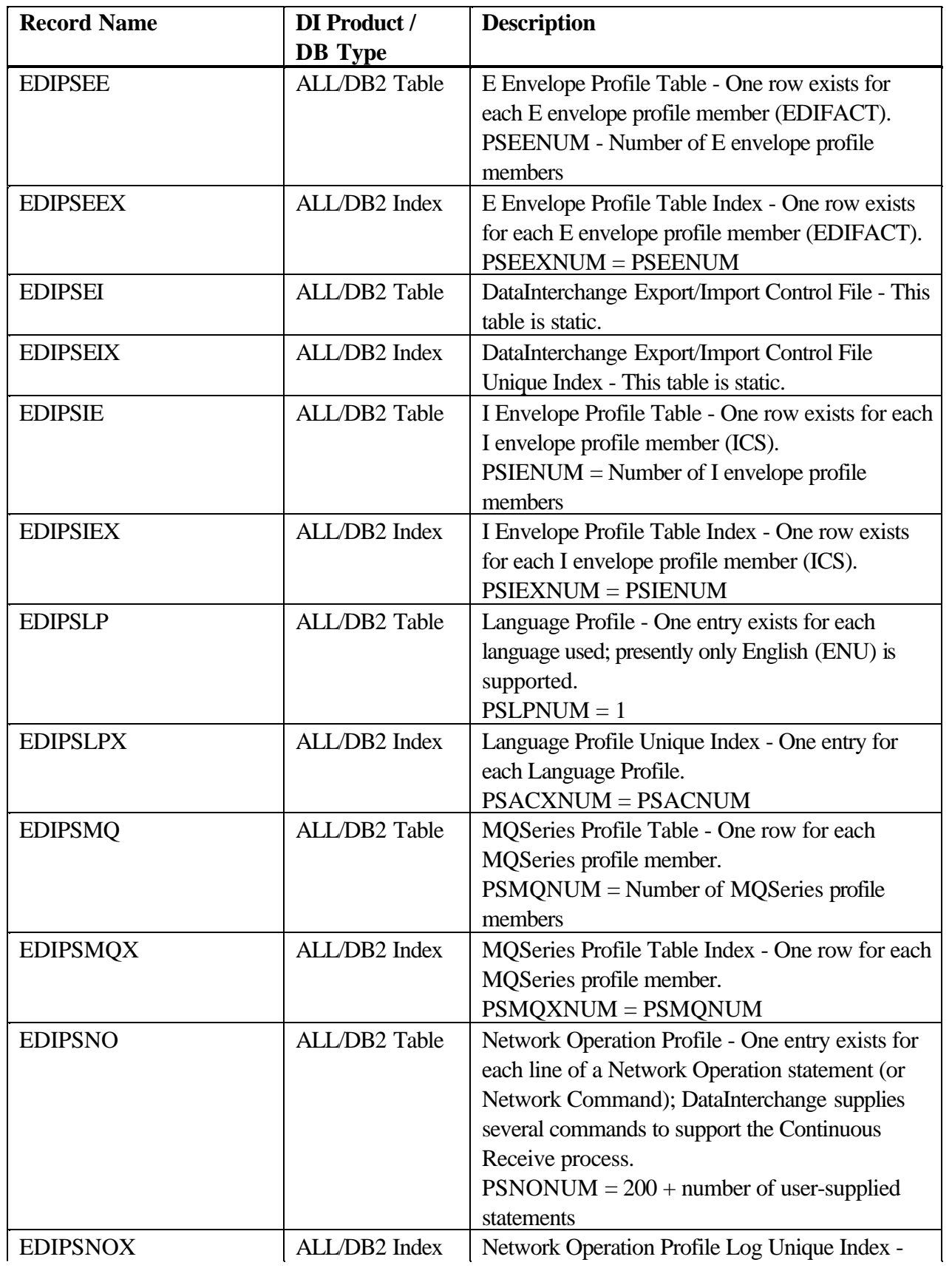

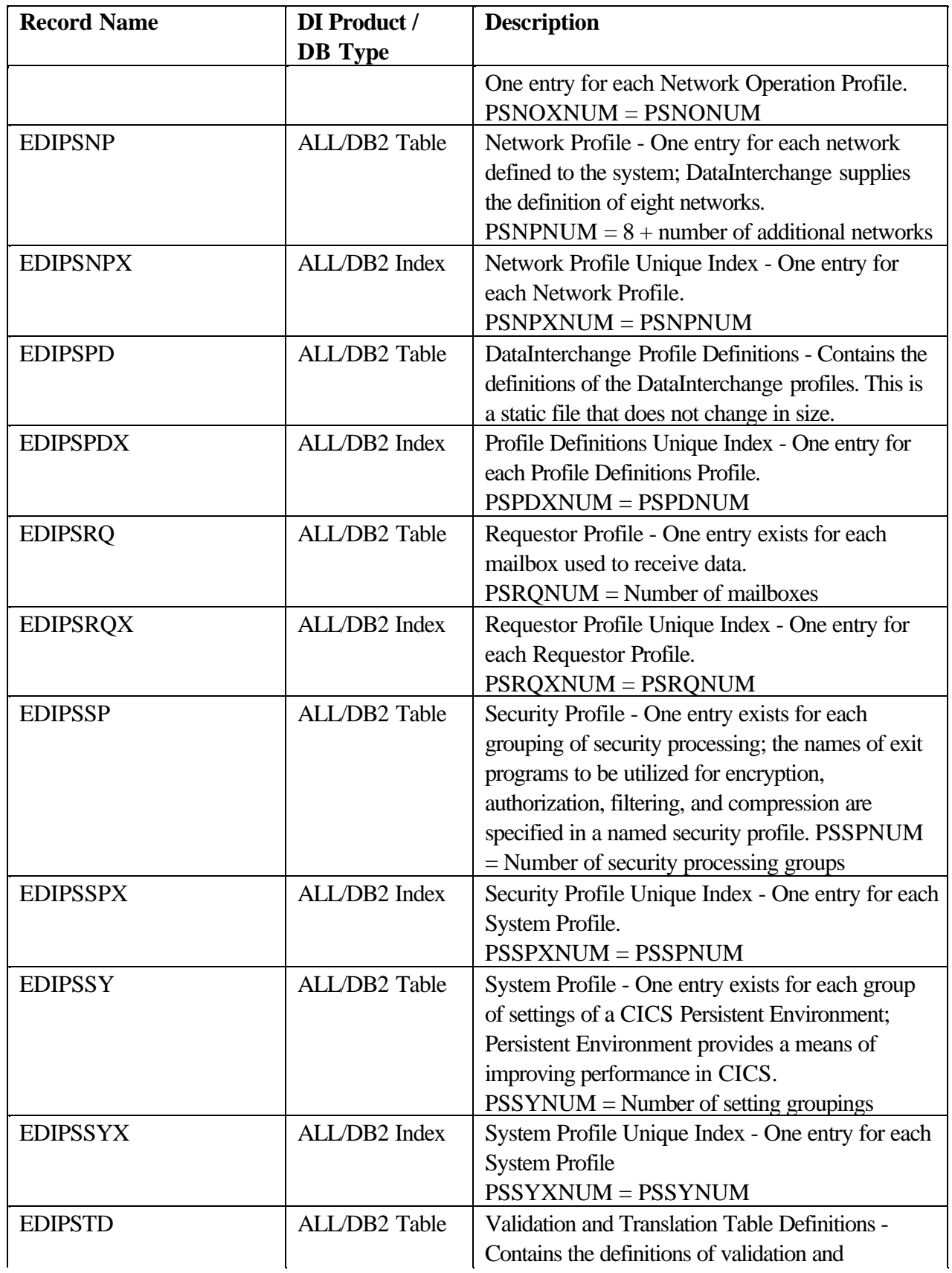

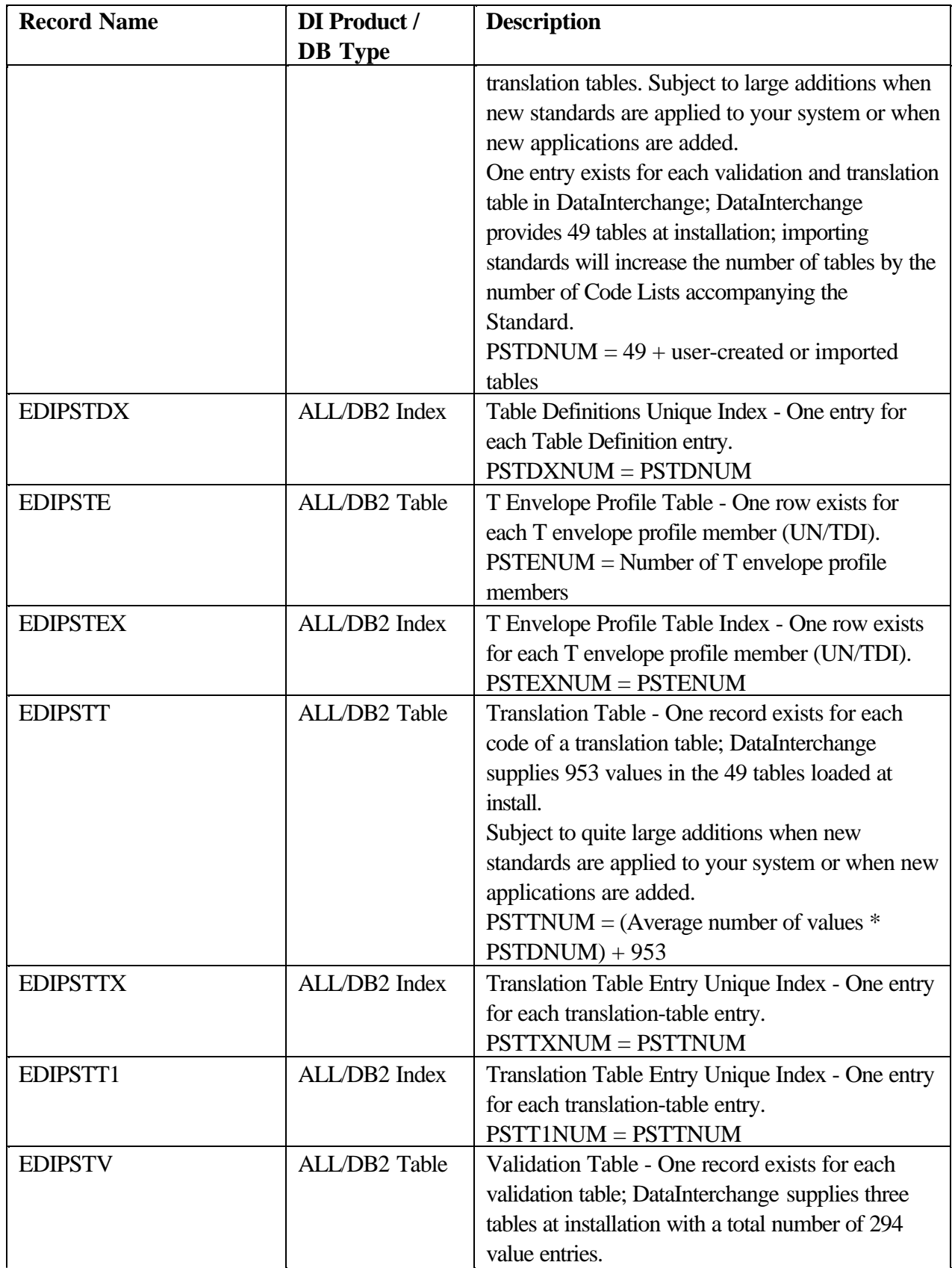

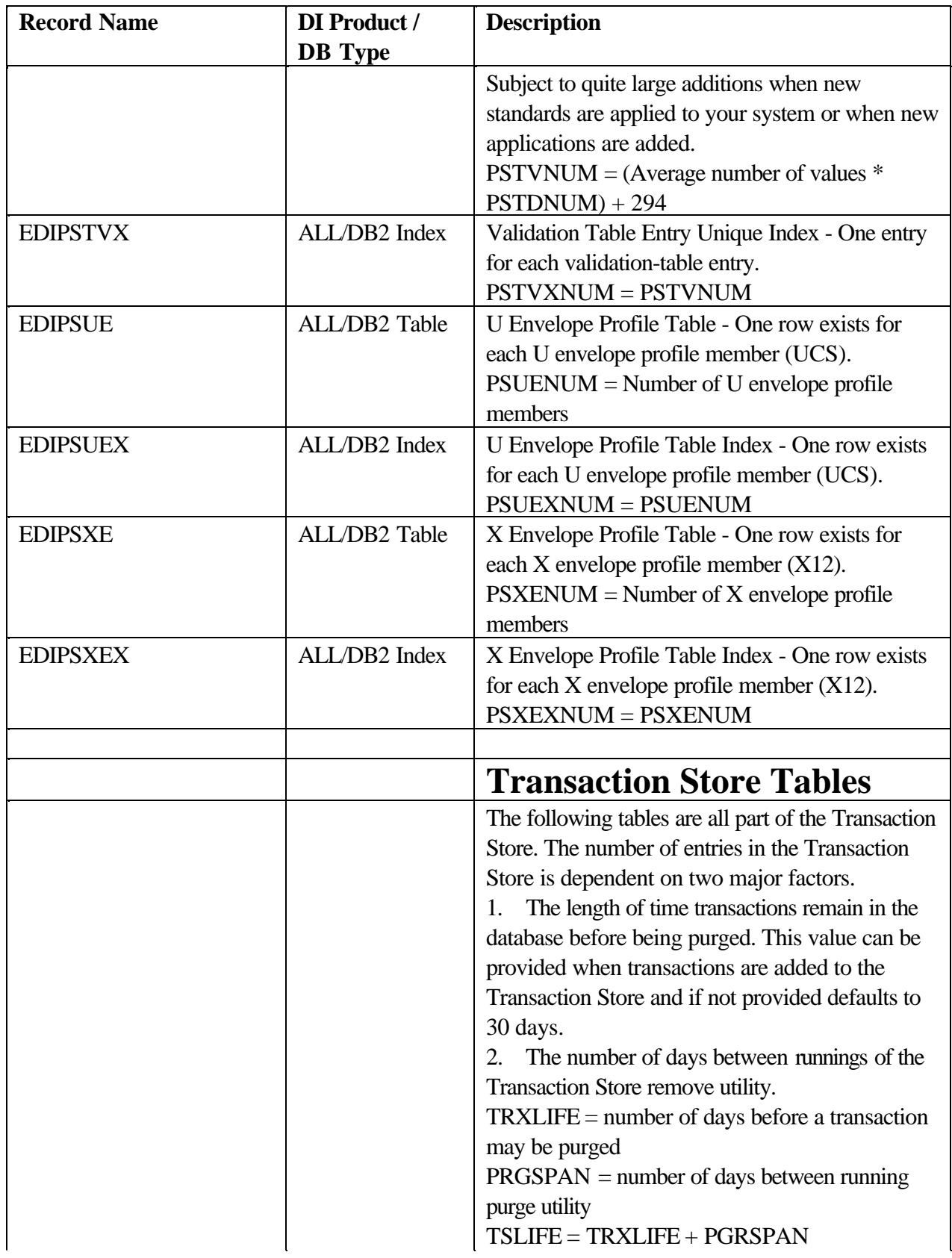

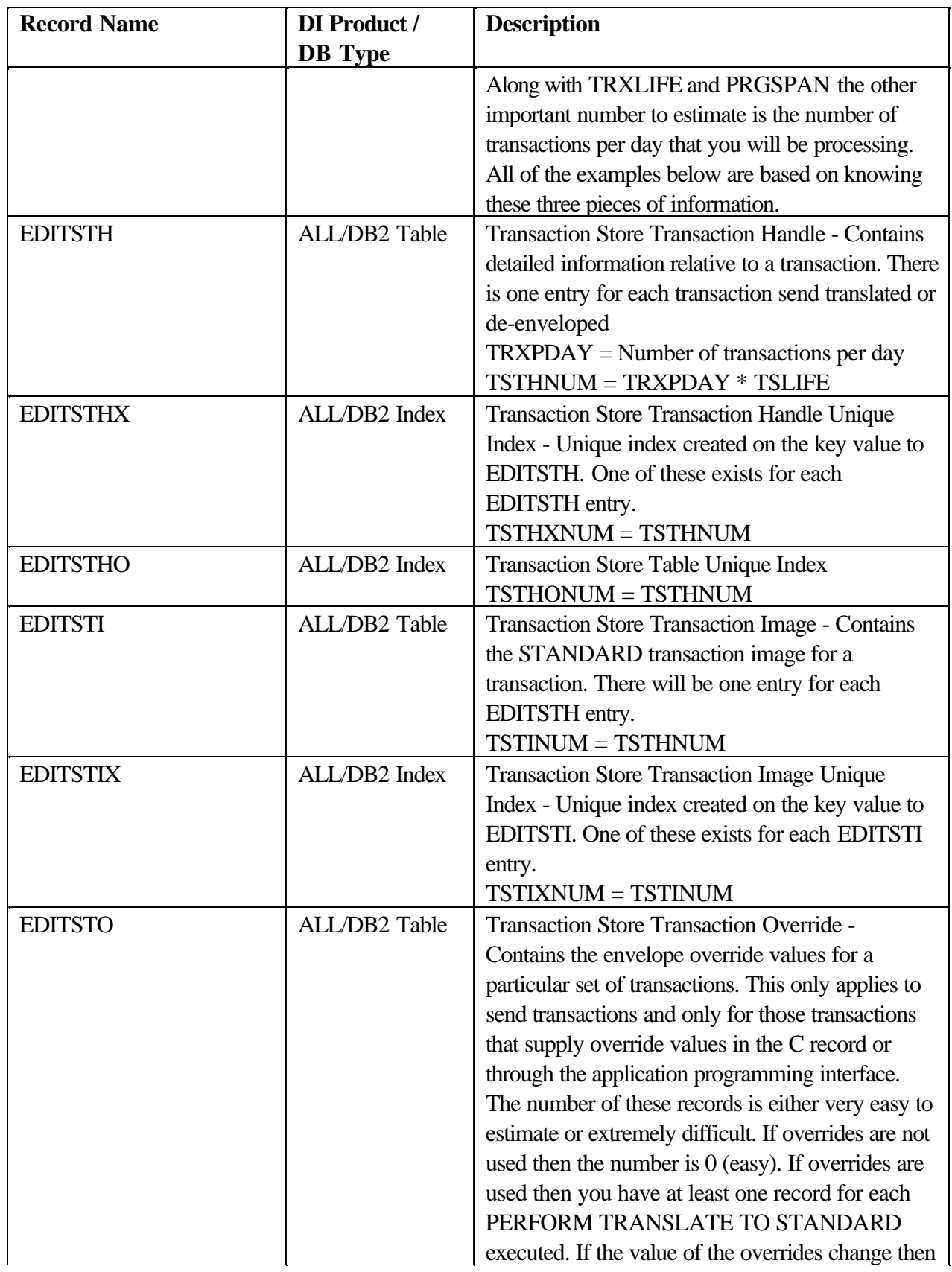

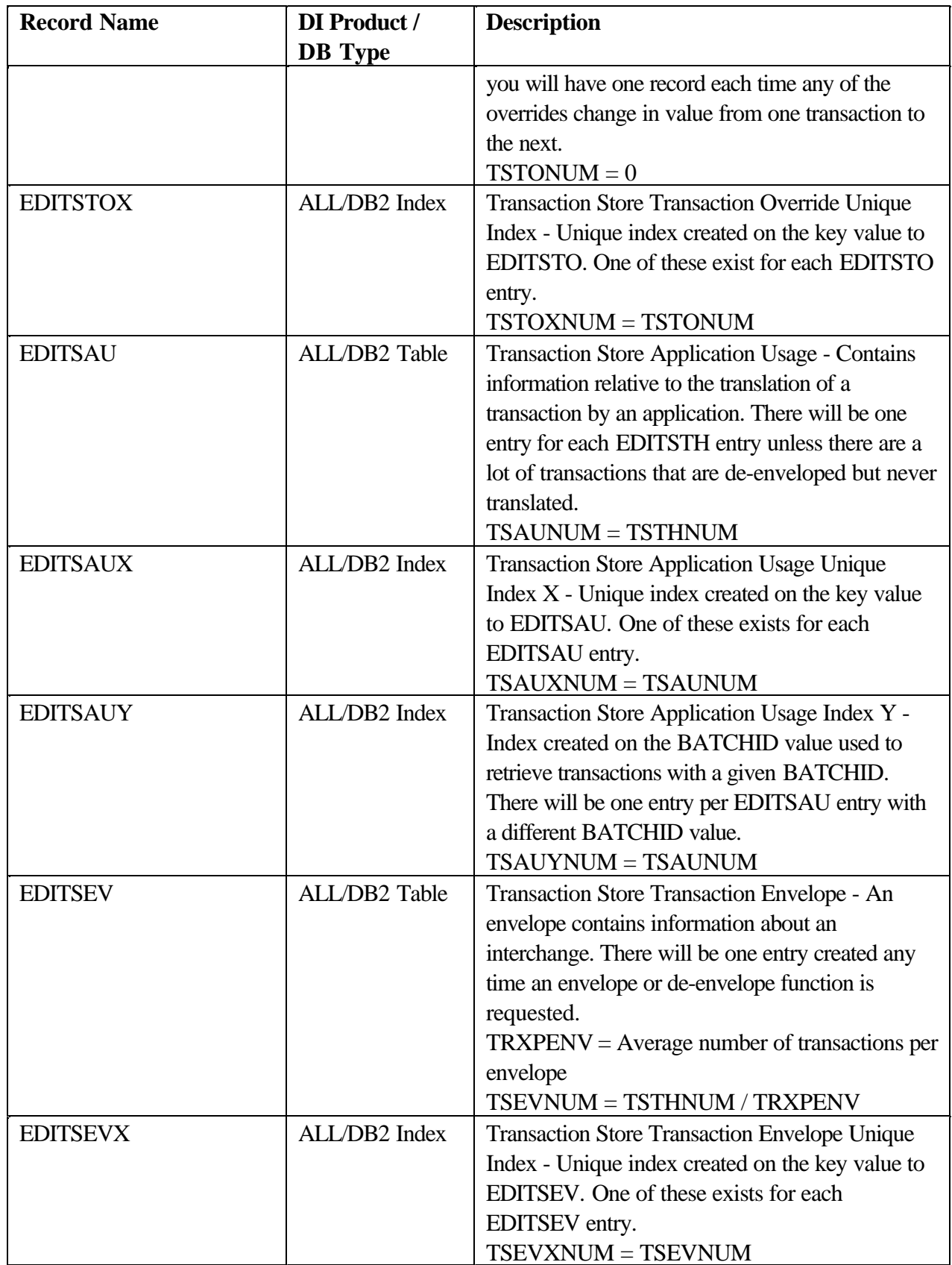

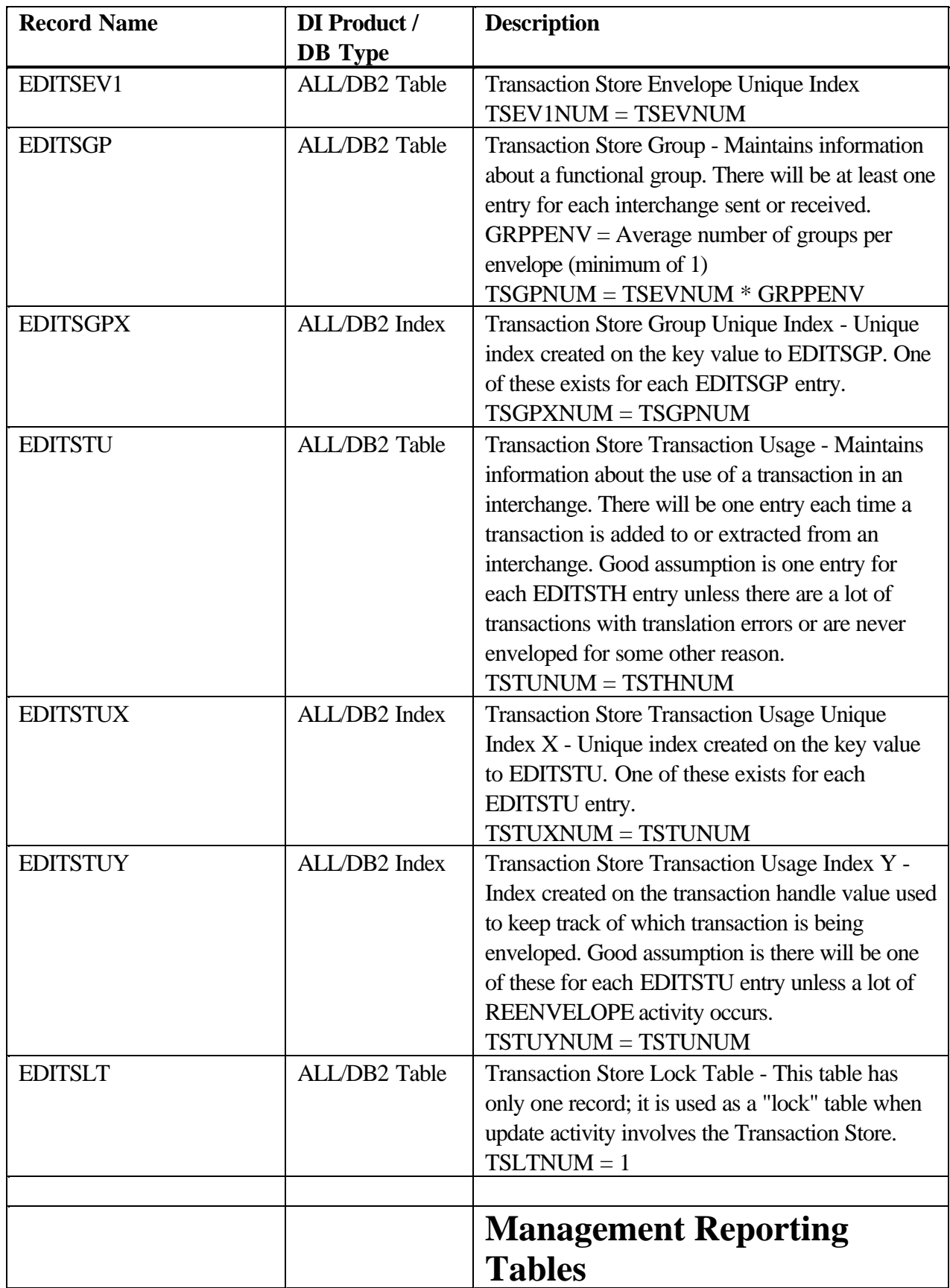

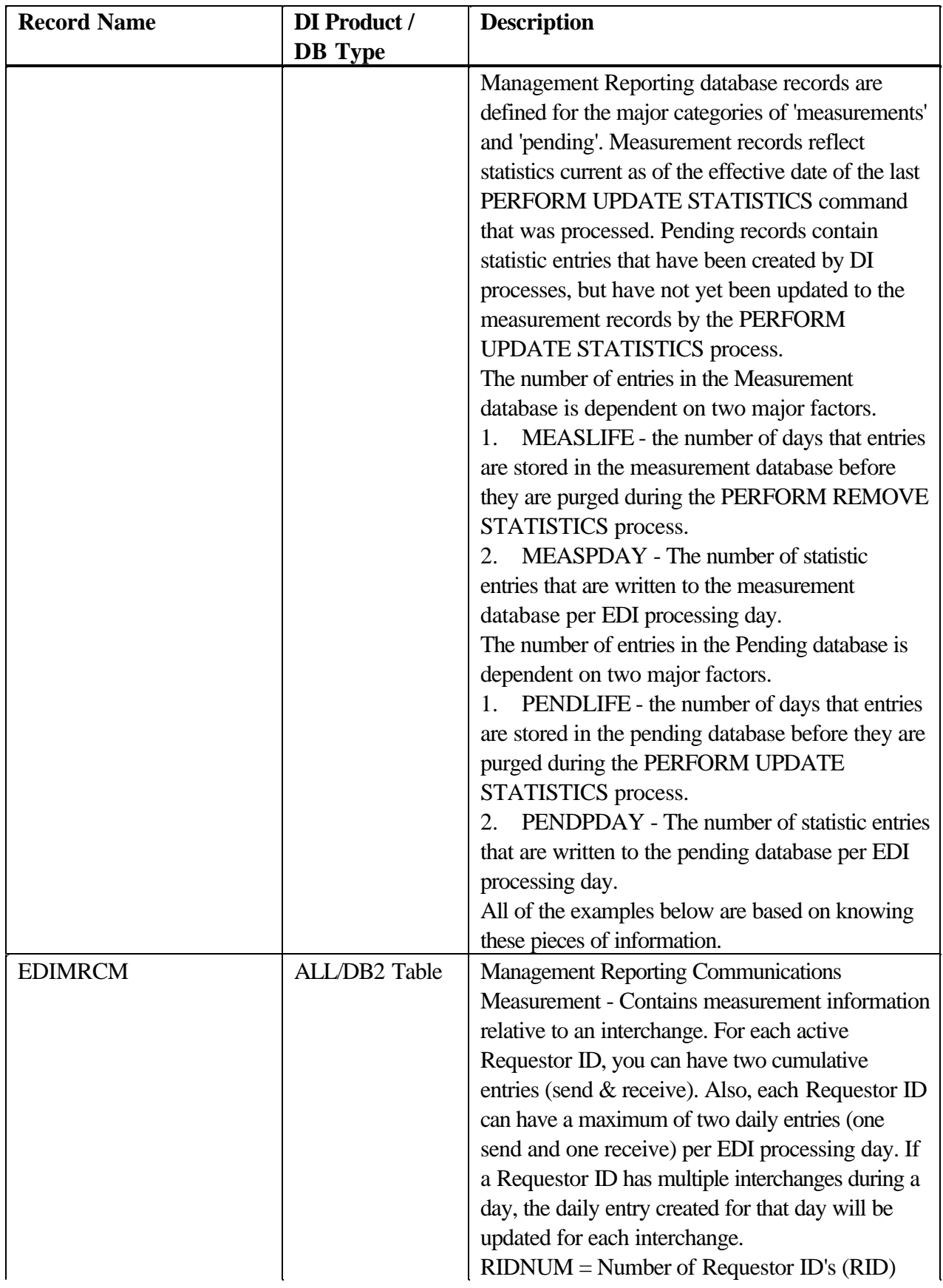

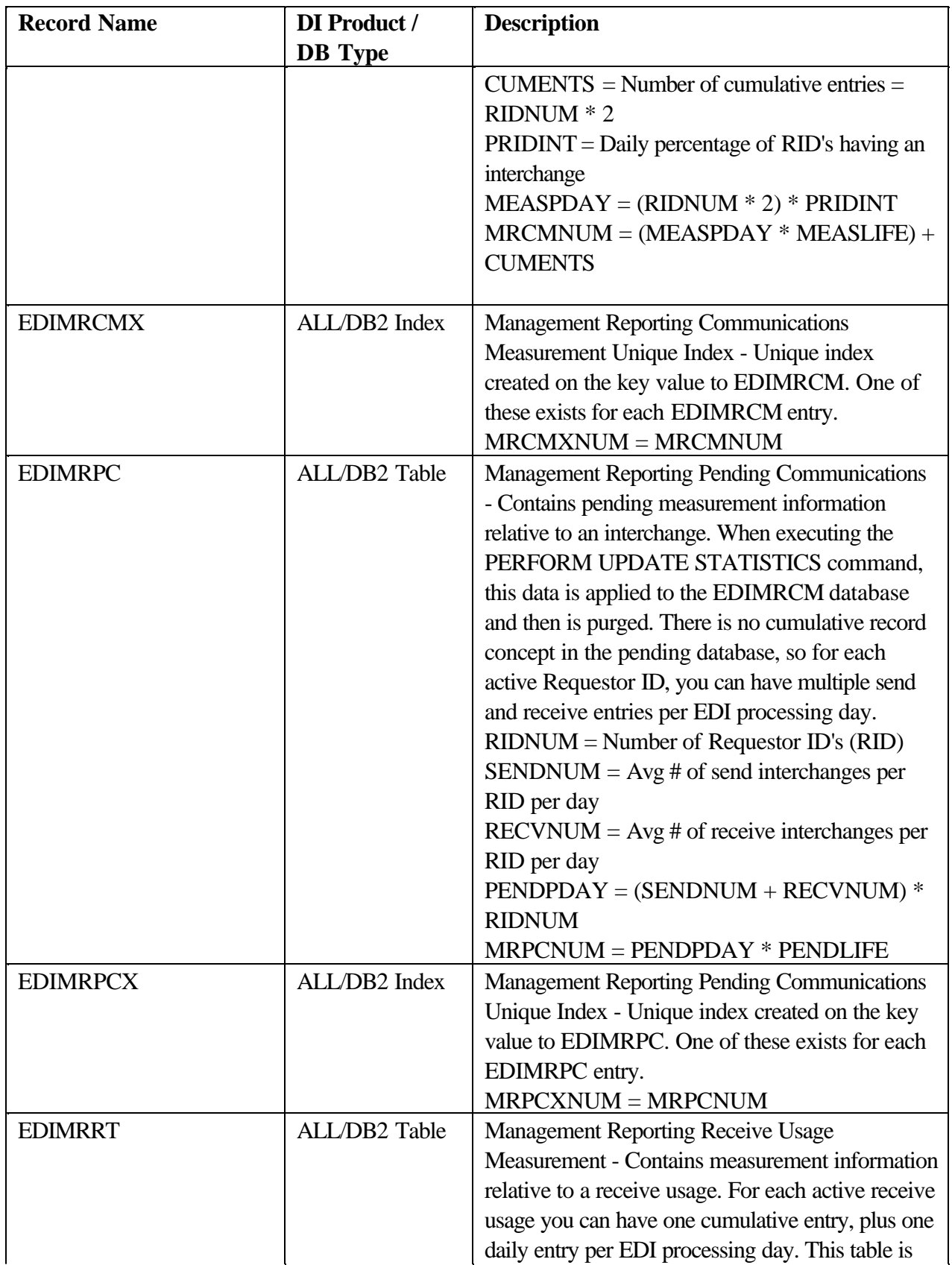

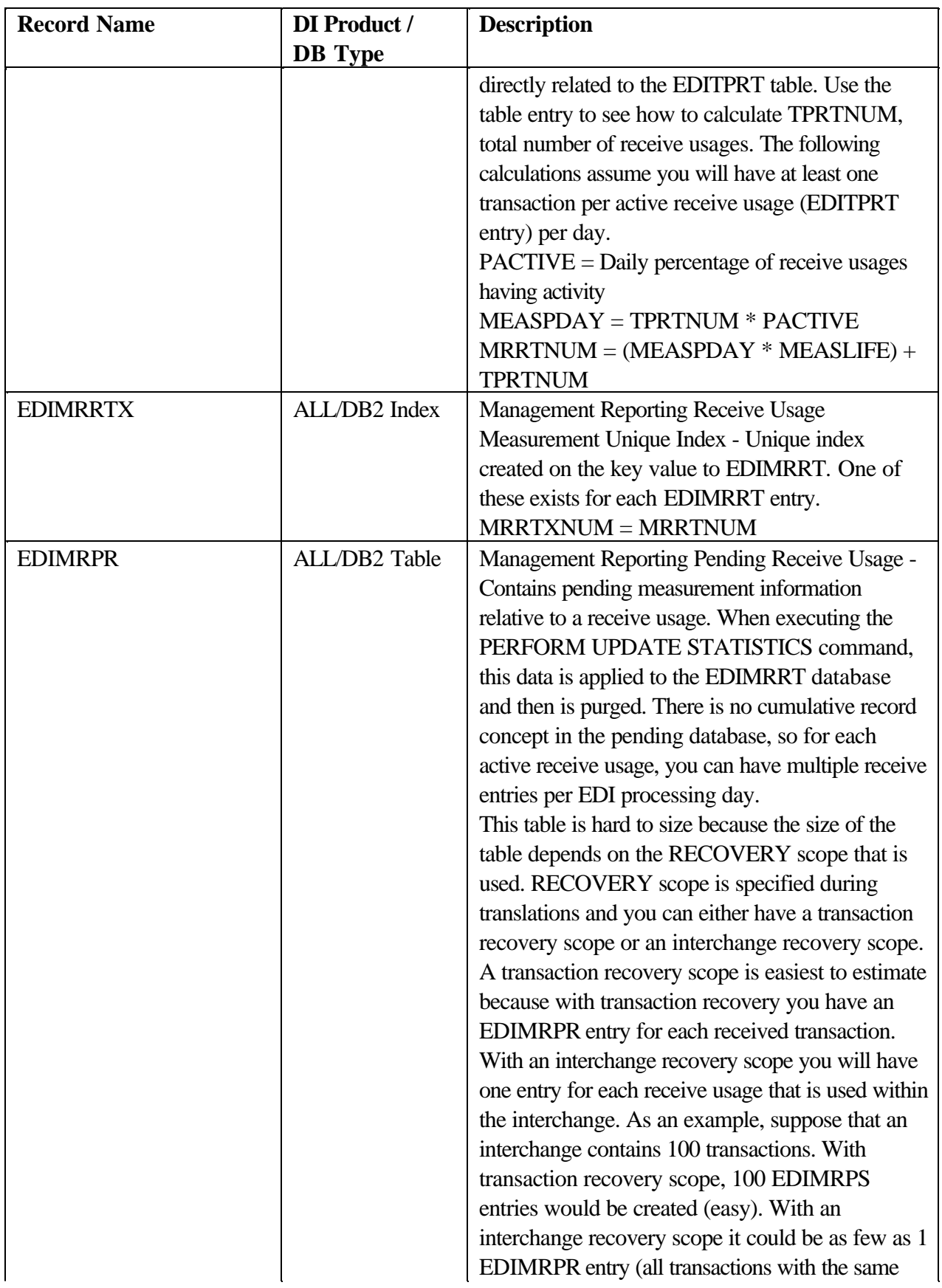

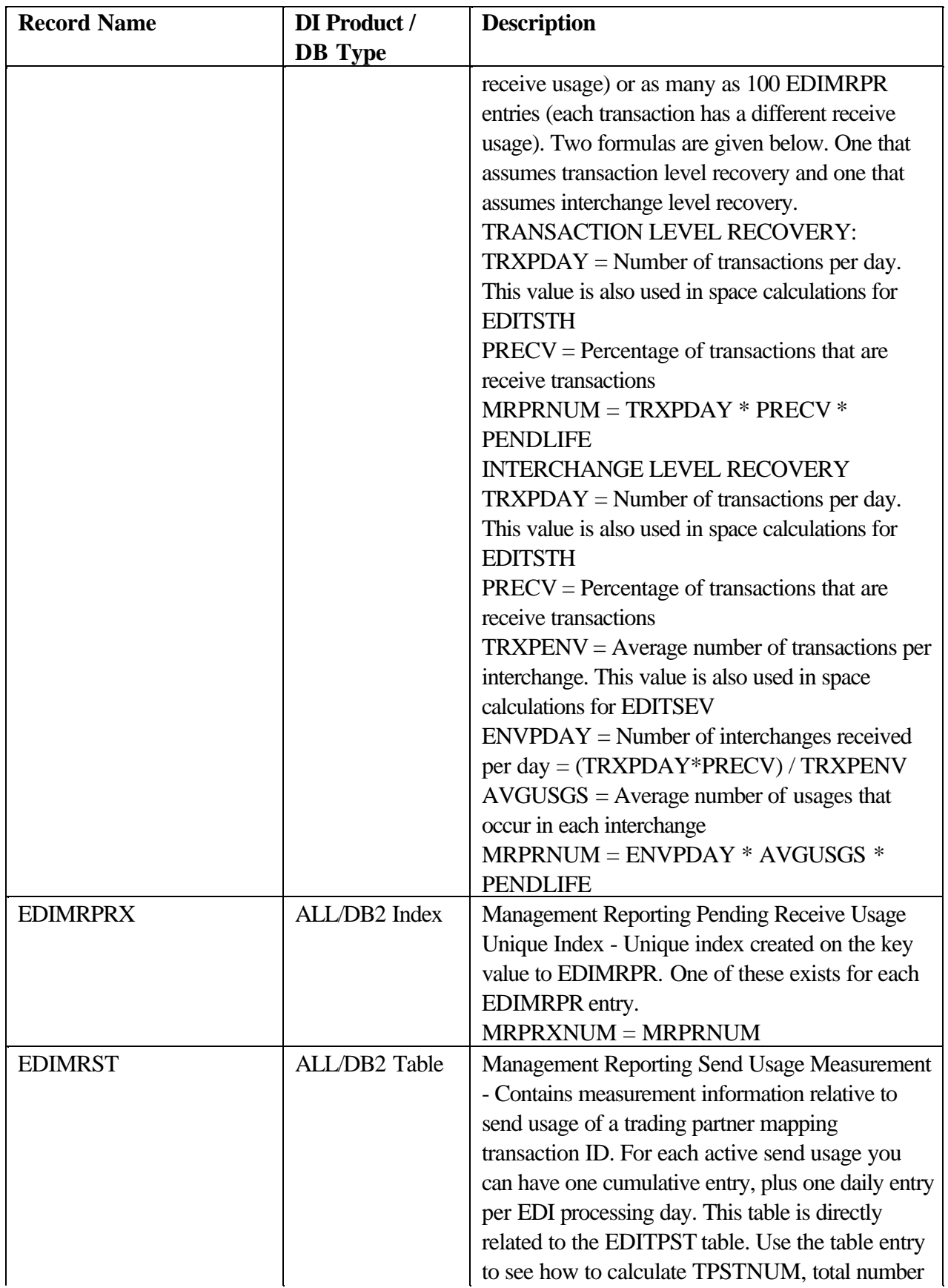

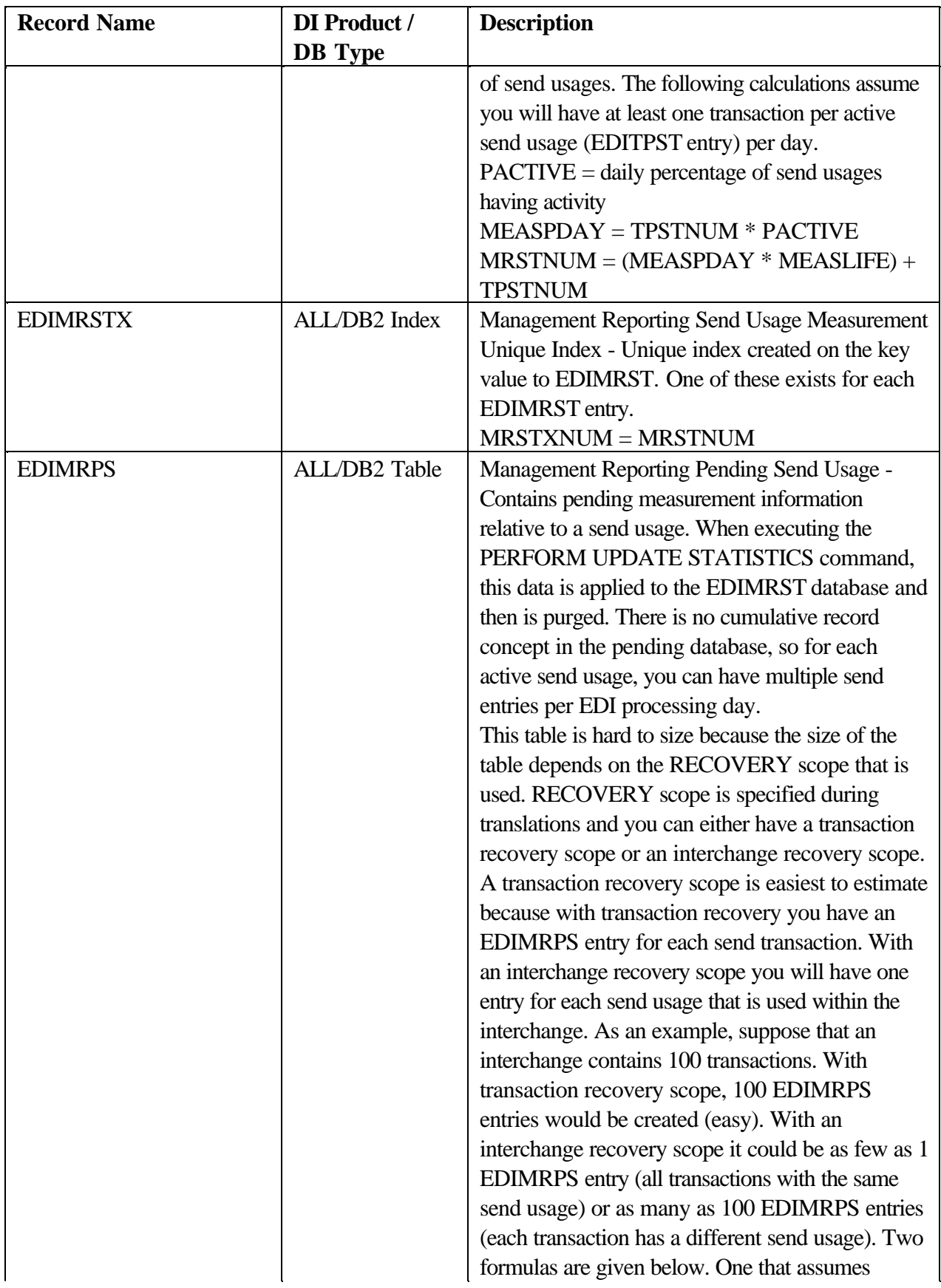

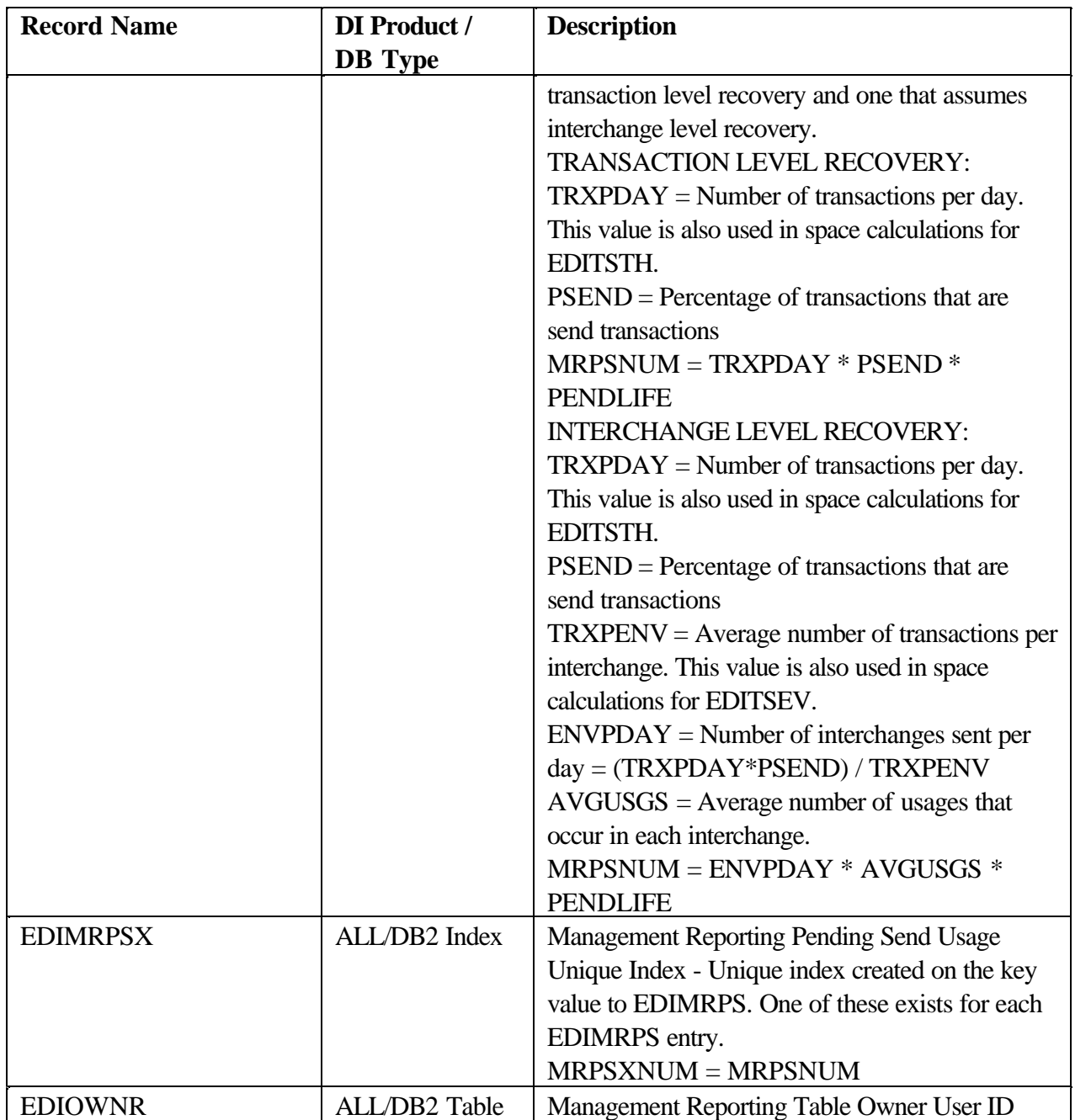

#### **DataInterchange Allocation Tables**

Table 1-2 and Table 1-3 describe the DB2 and VSAM allocation parameters shipped with DataInterchange. They also show the two allocation values. The secondary parameter supports allocation of additional storage up to a maximum of 123 extents.

Note: These tables also provide information used in the "Space Calculation Scenario". Supplied Database Allocation for DB2

Table 1-2 describes all database records used by DataInterchange. It also shows the number of records the allocation values will accommodate.

#### **Formula**

This formula was used to determine the number of records per page:

- $rsz = Size$  of a record
- ups = usable page size  $= 4074$
- $rpp = Records per page = FLOOR-ups/rsz)$

This formula was used to determine the number of records per page for the index tables:

- $\text{ksz} = \text{Size of the index (record size)}$
- ups = Usable page size =  $4067$
- $spp =$  Number of sub-pages  $= 8$
- $rpp = Records per page = FLOOR((ups (spp * (ksz+21))) / (ksz+4))$

This formula was used to determine the number of records in the Primary Allocation for non-index tables:

- $nkb =$  Number of Kilobytes in Primary Allocation
- rpa = Number of records in Primary Allocation =  $((nkb / 4) 2) * rpp)$

#### **Notes:**

- 1. FLOOR specifies the operation of discarding the fractional part of a number, as shown in Table 1-2, Table 1-3, Table 1-4, Table 1-5.
- 2. CEILING specifies the operation of taking the next largest integer, if the number has a fractional part, as shown in Table 1-5.
- 3. Table 250 calculations are made assuming PCTFREE=0 and FREEPAGE=0.
- 4. DB/2 will always have at least one data page. If the (nkb/4) -2 is less than one, one will be used in the calculation.

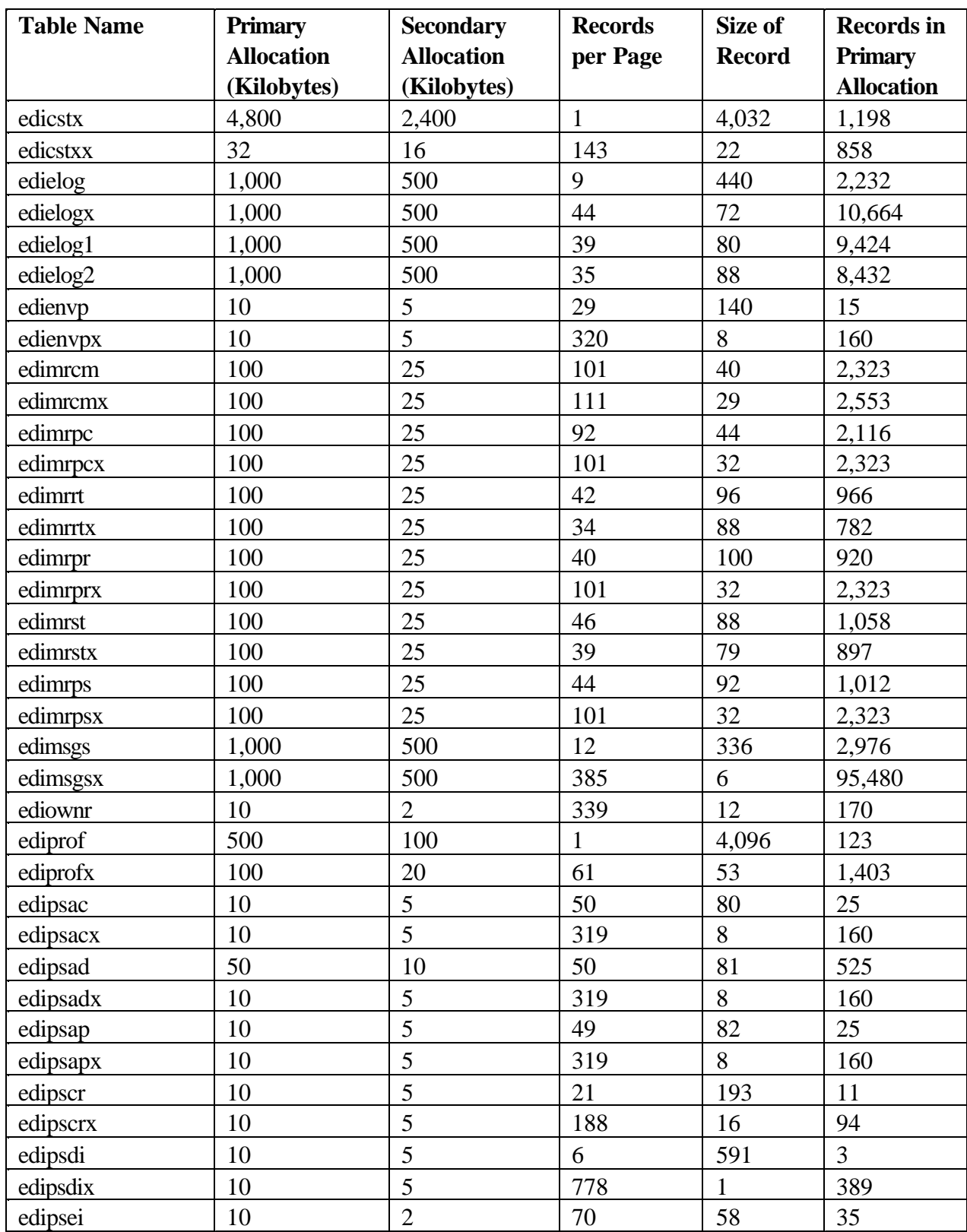

**Table 1-2. DataInterchange Supplied Database Allocation for DB2**

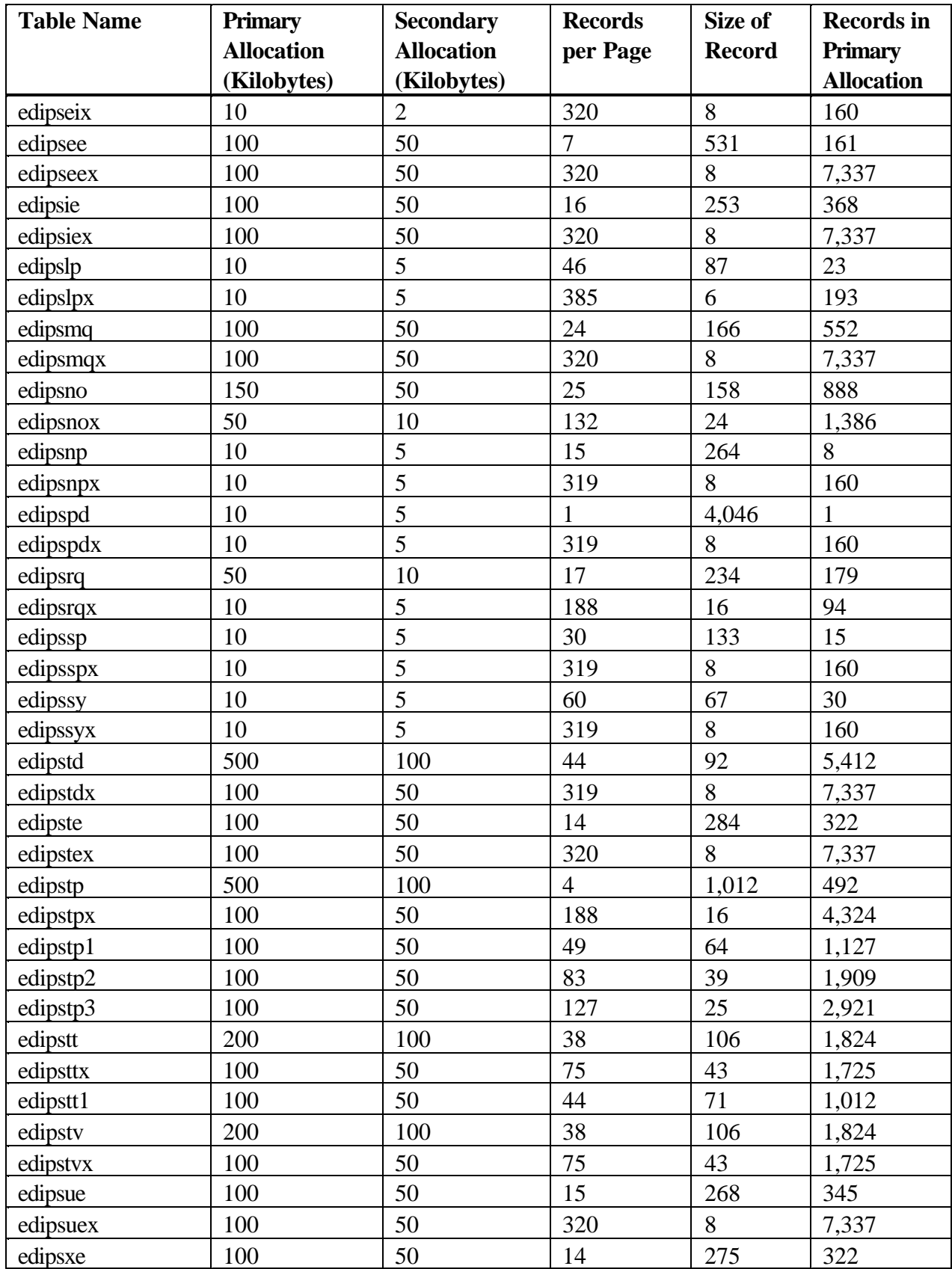

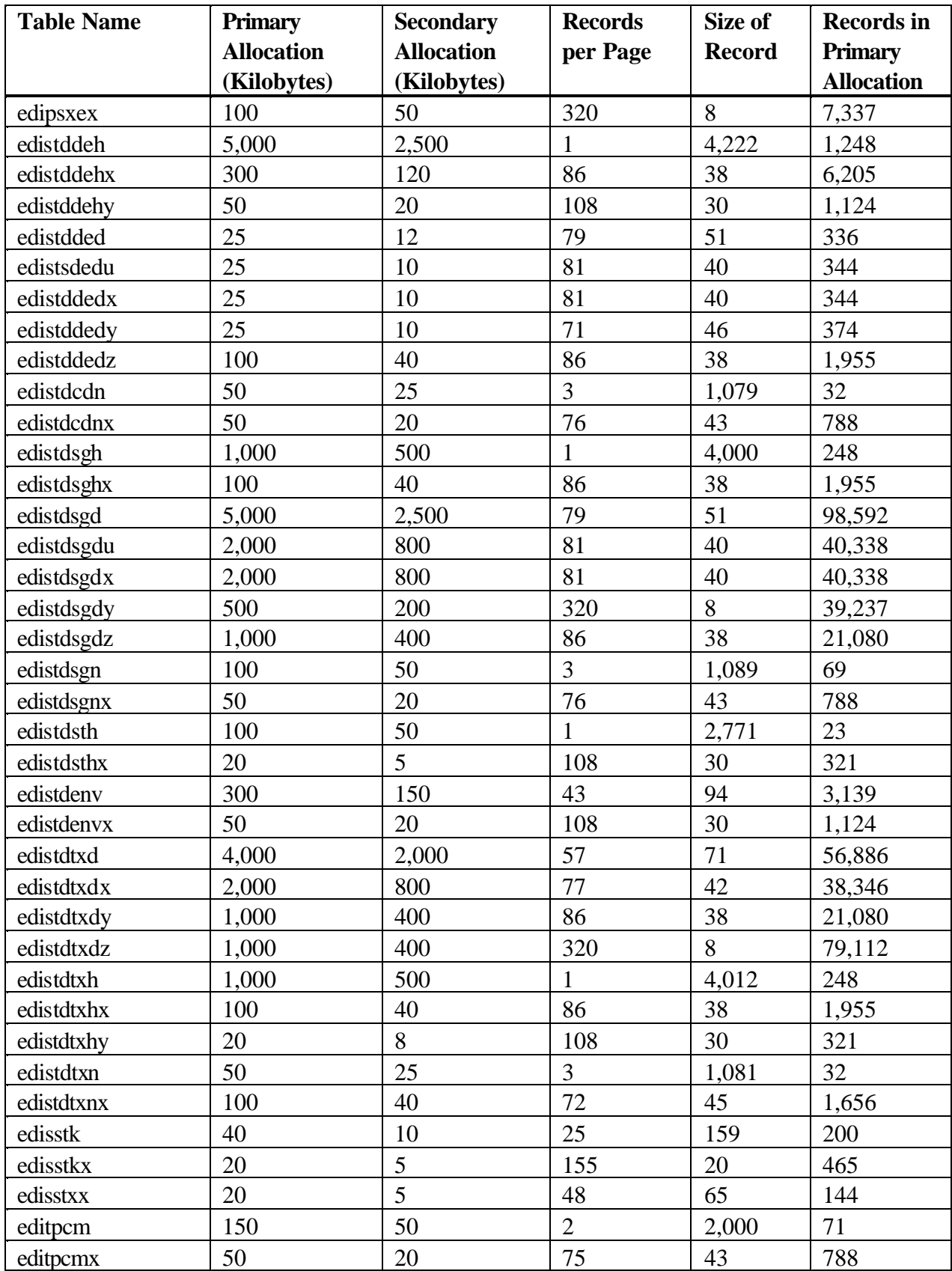

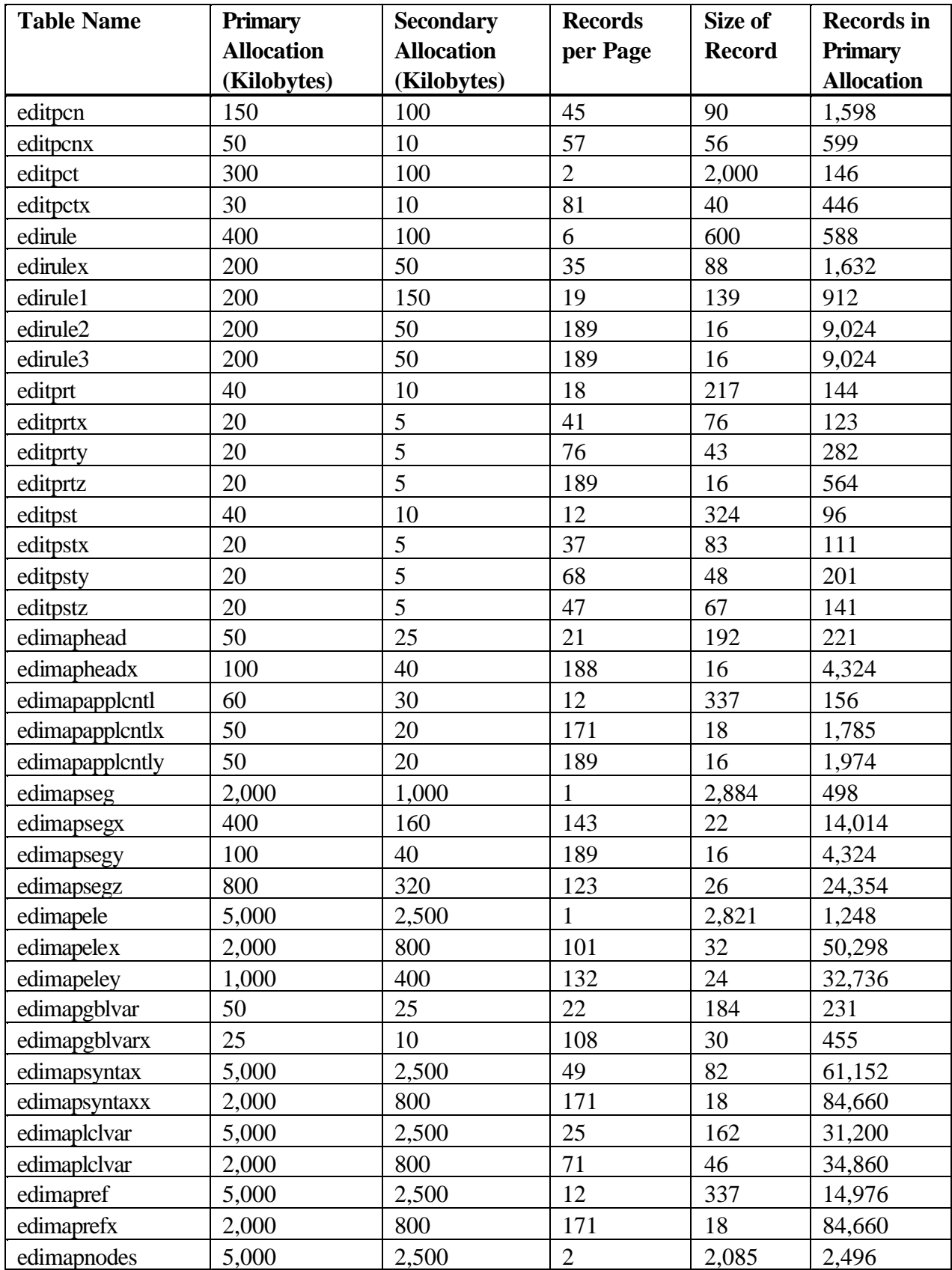

#### edixmldict 50 25 34 118 357 ediadffieldy 1,000 400 108 30 26,536 ediadffieldx 2,000 800 53 60 26,394 ediadffield 5,000 2,500 1 2,551 1,248 ediadfstructmemy 200 80 53 60 2,544 ediadfstructmemx 600 240 50 64 7,252 ediadfstructmem 2,000 200 27 149 13,446 ediadfstructy 50 20 108 30 1,124 ediadfstructx 100 40 53 60 1,219 ediadfstruct 400 200 1 2,196 98 ediadfrecmemy 100 40 53 60 1,219 ediadfrecmemx 300 120 50 64 3,577 ediadfrecmem 1,000 500 28 141 6,944 ediadfrecordz | 50 | 20 | 108 | 30 | 1,124 ediadfrecordy | 50 | 20 | 108 | 30 | 1,124 ediadfrecordx 100 40 53 60 1,219 ediadfrecord 200 100 1 2,242 48 ediadfloopmemy  $\begin{array}{|c|c|c|c|c|c|c|c|c|} \hline 53 & 60 & 557 \ \hline \end{array}$ ediadfloopmemx  $100$   $40$   $50$   $64$   $1,127$ ediadfloopmem 100 50 37 108 851 ediadfloopz | 50 | 20 | 108 | 30 | 1,124 ediadfloopy | 50 | 20 | 108 | 30 | 1,124 ediadfloopx  $\begin{array}{|c|c|c|c|c|c|c|c|c|} \hline 53 & 60 & 557 \ \hline \end{array}$ ediadfloop  $\begin{array}{|c|c|c|c|c|c|c|c|c|} \hline 50 & 25 & 1 & 2,226 & 11 \ \hline \end{array}$ ediadfhdrmemy 50 20 71 46 735 ediadfhdrmemx 50 20 68 48 704 ediadfhdrmem 100 50 37 110 851 ediadfheaderz | 50 | 20 | 108 | 30 | 1,124 ediadfheadery | 50 | 20 | 108 | 30 | 1,124 ediadfheaderx | 50 | 20 | 71 | 46 | 1,974 ediadfheader 50 25 1 2,565 210 edirecidinfox | 50 | 20 | 108 | 30 | 1,124 edirecidinfo 50 25 1 2,178 11 ediadfdictx 25 10 108 30 455 ediadfdict | 50 | 25 | 1 | 2,166 | 11 edimapcmdsx 2,000 800 171 18 53,286 edimapcmds 5,000 2,500 2 2,072 2,496 edimapnodesx 2,000 800 171 18 84,660 **Records in Primary Allocation Size of Record Records per Page Secondary Allocation (Kilobytes) Primary Allocation (Kilobytes) Table Name**

#### **Space Requirements for DataInterchange 4.1 Tables and Files**

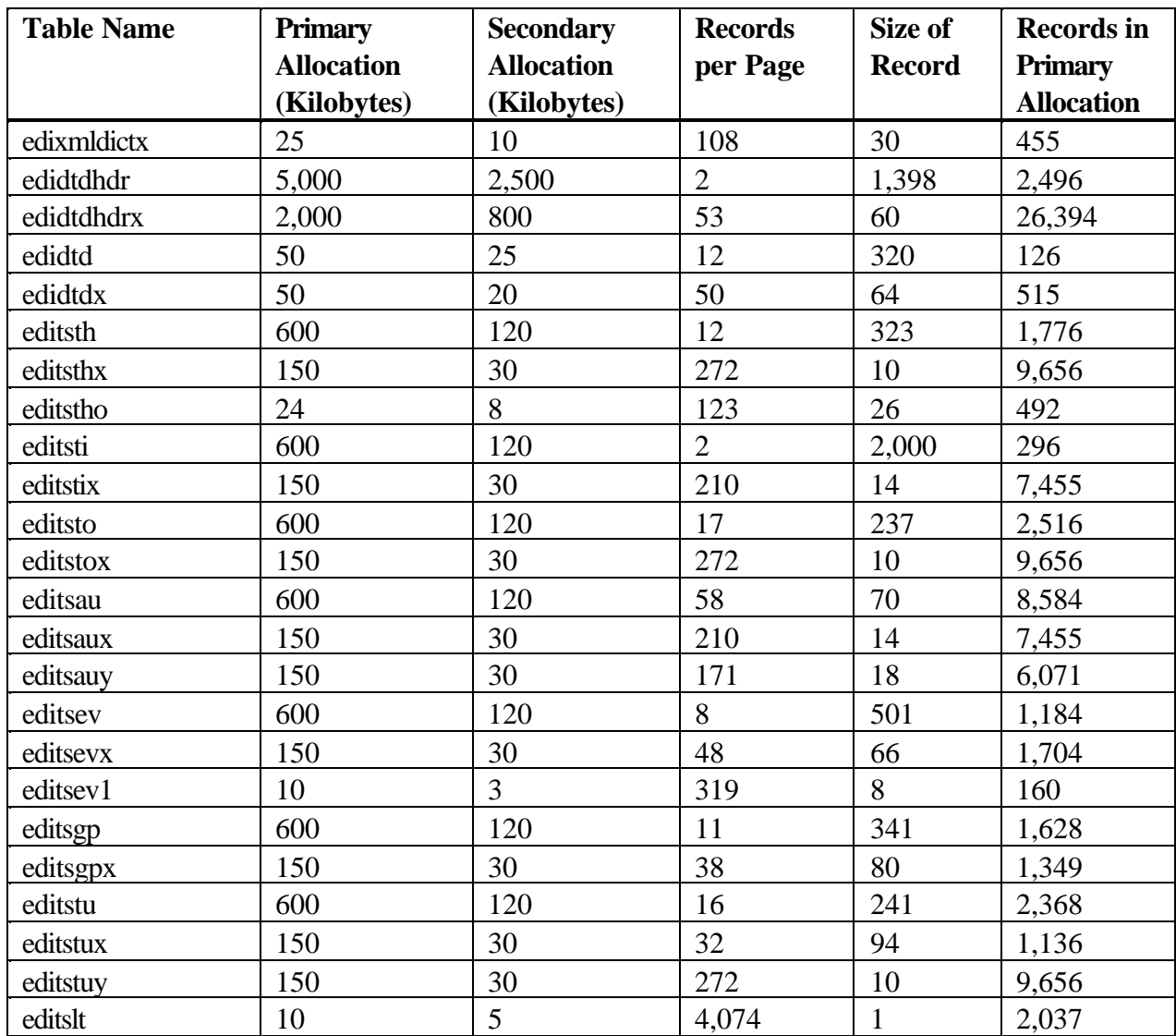

#### **Supplied Database Allocation for VSAM**

Table 1-3 describes all database records used by DataInterchange. It also shows the number of records the allocation values will accommodate.

#### **Formula**

This formula was used to determine the number of records per control interval:

- $rsz = Size$  of a record
- $ciz = CI$  size  $= 4096$
- $rci = \text{Records per CI} = \text{FLOOR}((\text{ciz-4}/(\text{rsz+3}))$

#### **Note**:

1. Assume 10 control intervals per track.

#### **Table 1-3. DataInterchange Supplied Database Allocation for VSAM**

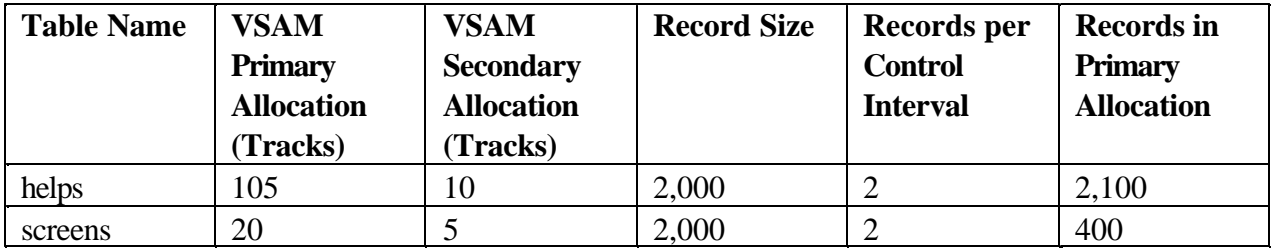

#### **Space Calculation Scenario**

The items below provide the information required for the example space calculation. The items are followed by tables showing the DB2 and VSAM space allocations necessary for the example. These tables are followed by blank tables which may be copied and used for your own estimates. Note: When you are attempting to do a space estimate do not waste your time agonizing over how many fields there are per structure or how many elements there are per segment. Pick a value that seems reasonable and go with it. The majority of the DASD requirement for DataInterchange is in the Transaction Store and the majority of the Transaction Store revolves around how many transactions are processed per day and the average size of a transaction image. These values that will have the most impact on your space calculations.

- 100 trading partners
- 50 requestor IDs
- 10 transactions sets used but the entire X12V3R1 standard has been applied
- ü Average transaction has 30 segments defined with 10 fields per segment and all of these are mapped
- ü Half of the data elements mapped required a literal, accumulator or other special action (validation table, date edit, translate table, and so forth)
- 25,000 transactions per month
- Each transaction is 2000 characters in length
- 10 application data formats
- ü Transaction level recovery specified during translation
- One mapping for each transaction set and that mapping is used by the 100 trading partners.
- ü Half of these will be used for receive processing and the other half will be used for send processing. 30 segments mapped per transaction with 10 fields per segment.
- ü 30 structures per application data format with 10 fields per structure
- The average number of transactions per envelope is 8
- Each interchange contains 1 functional group
- Retention of transactions for 1 month with a transaction remove run once a month
- Retention of management reporting statistics for 2 months with UPDATE STATISTICS run one a week

#### **Formula**

This formula was used to determine the DB2 primary allocation amount (PRIQTY):

 $rpp =$  records per page, as shown in Table 1-2

- $psz = DB2$  page size  $= 4096$
- $alu = DB2$  allocation unit  $= 1024$  bytes
- rnb = total number of records wanted
- $pri$  = Primary allocation =
- $((FLOOR(rnb/rpp)+2)*psz)/alu$

#### **DB2 Database Allocation Required for Space Calculation Scenario**

Table 1-4 describes the allocation required given the set of assumptions as explained in "Space Calculation Scenario".

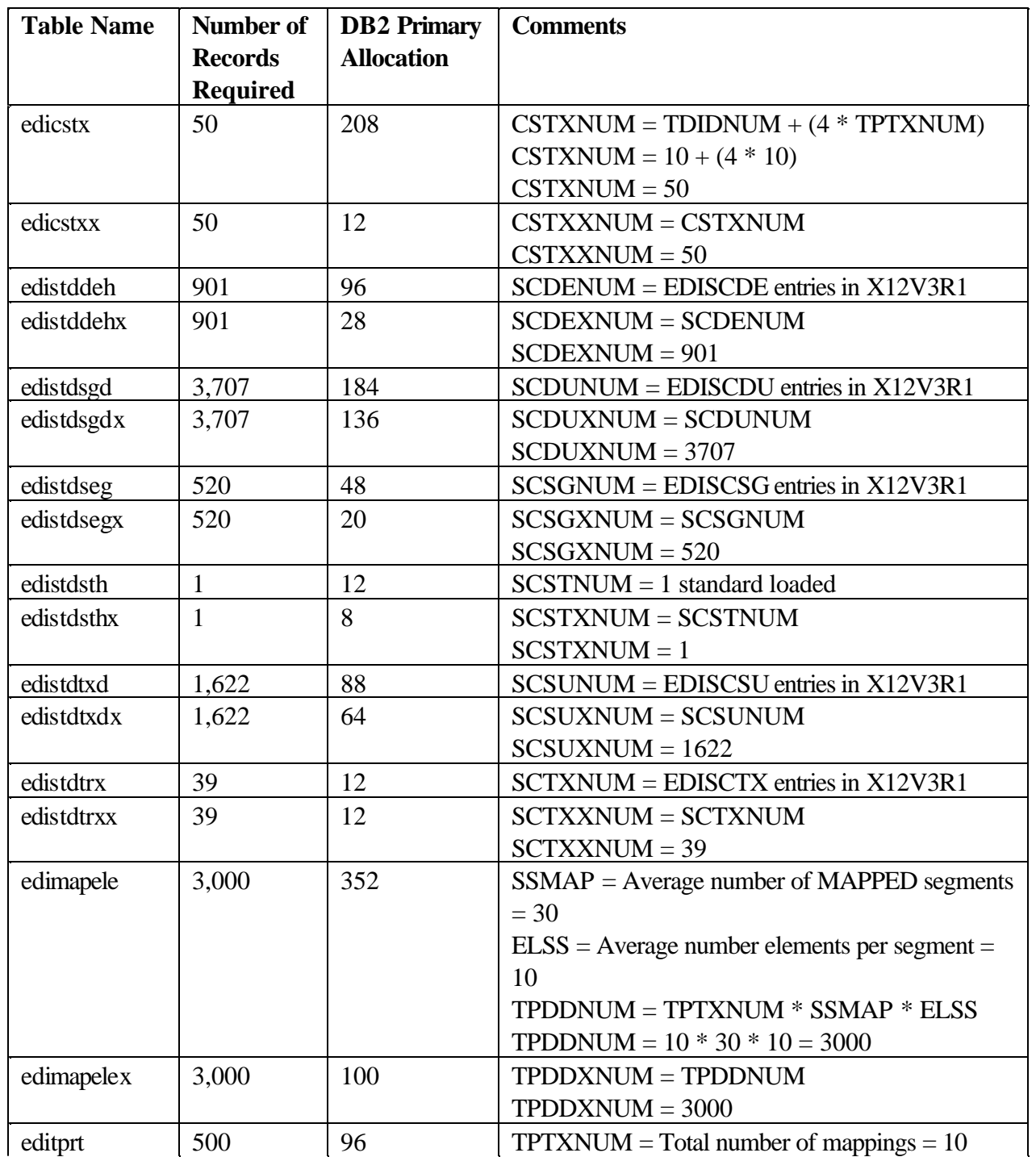

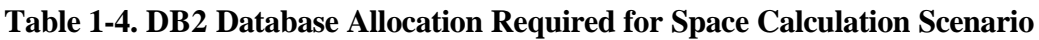

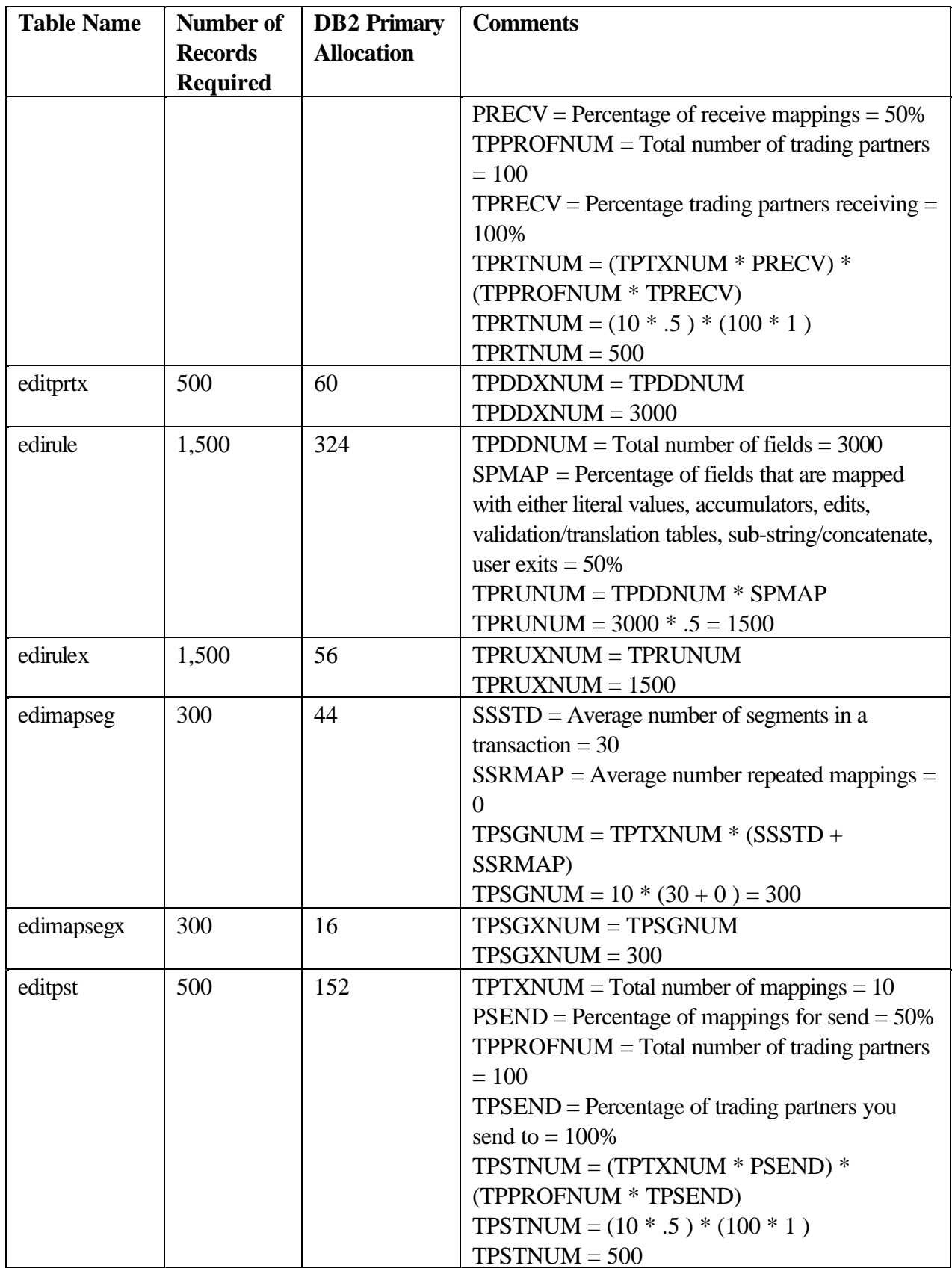

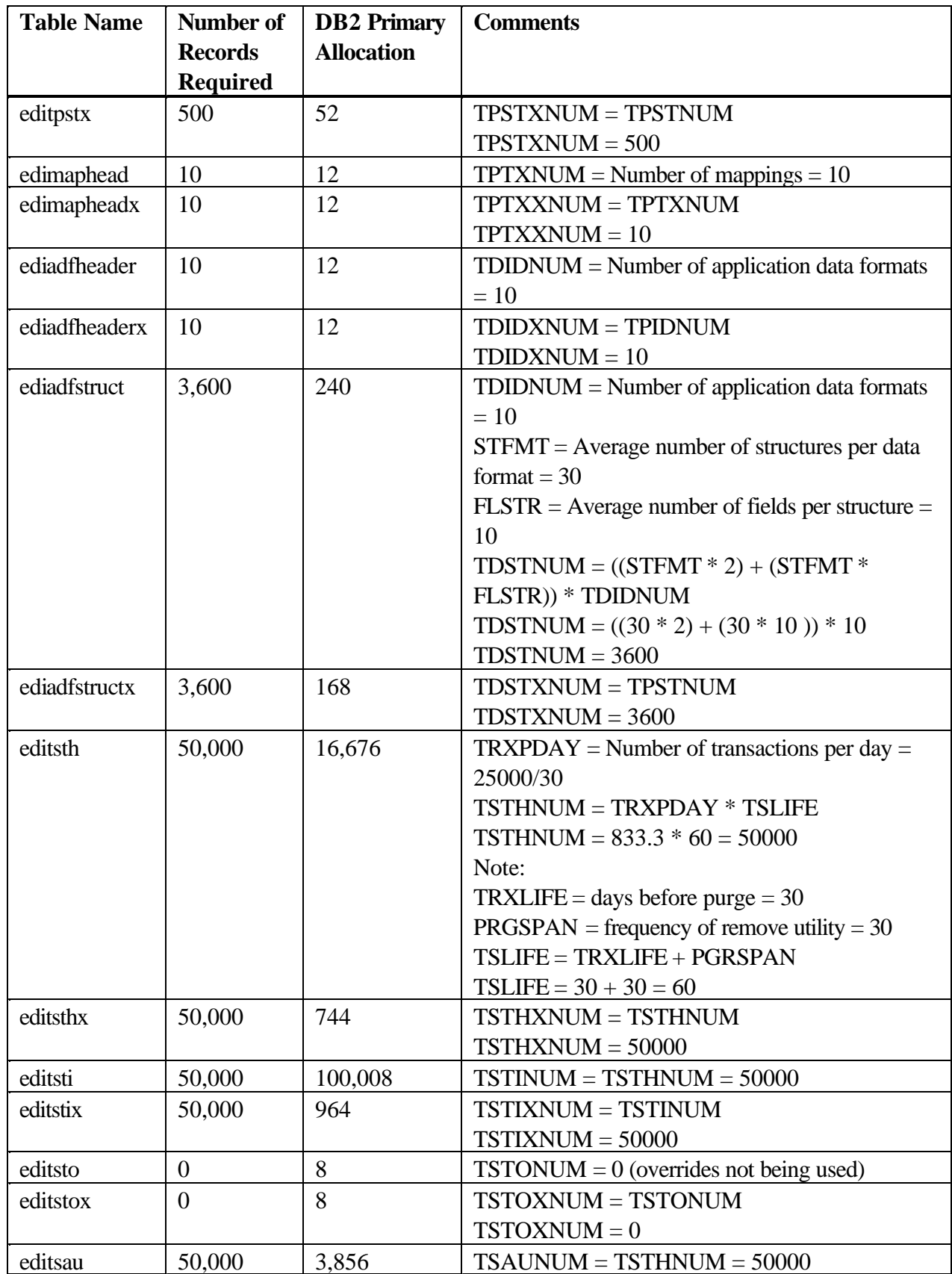

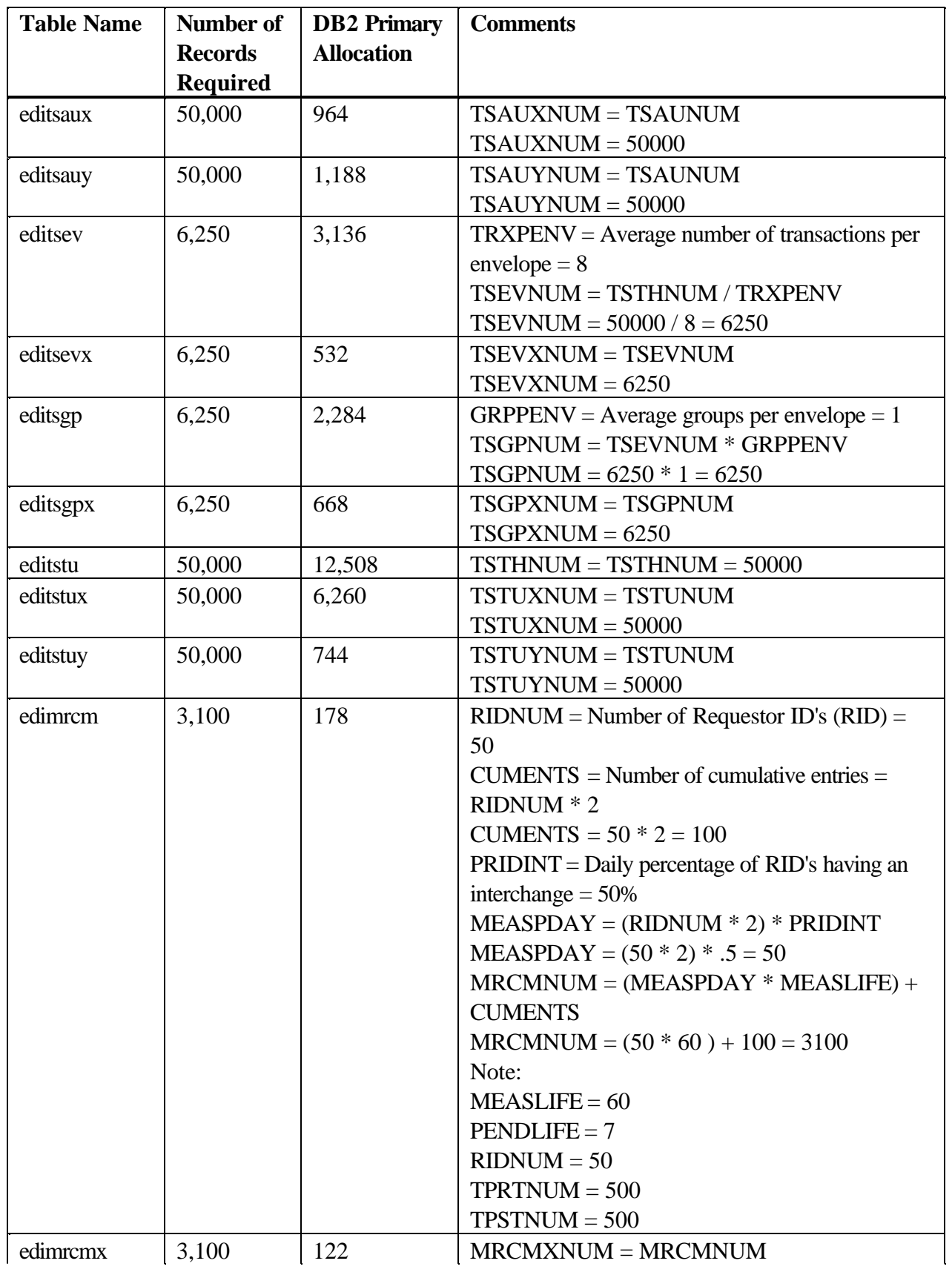

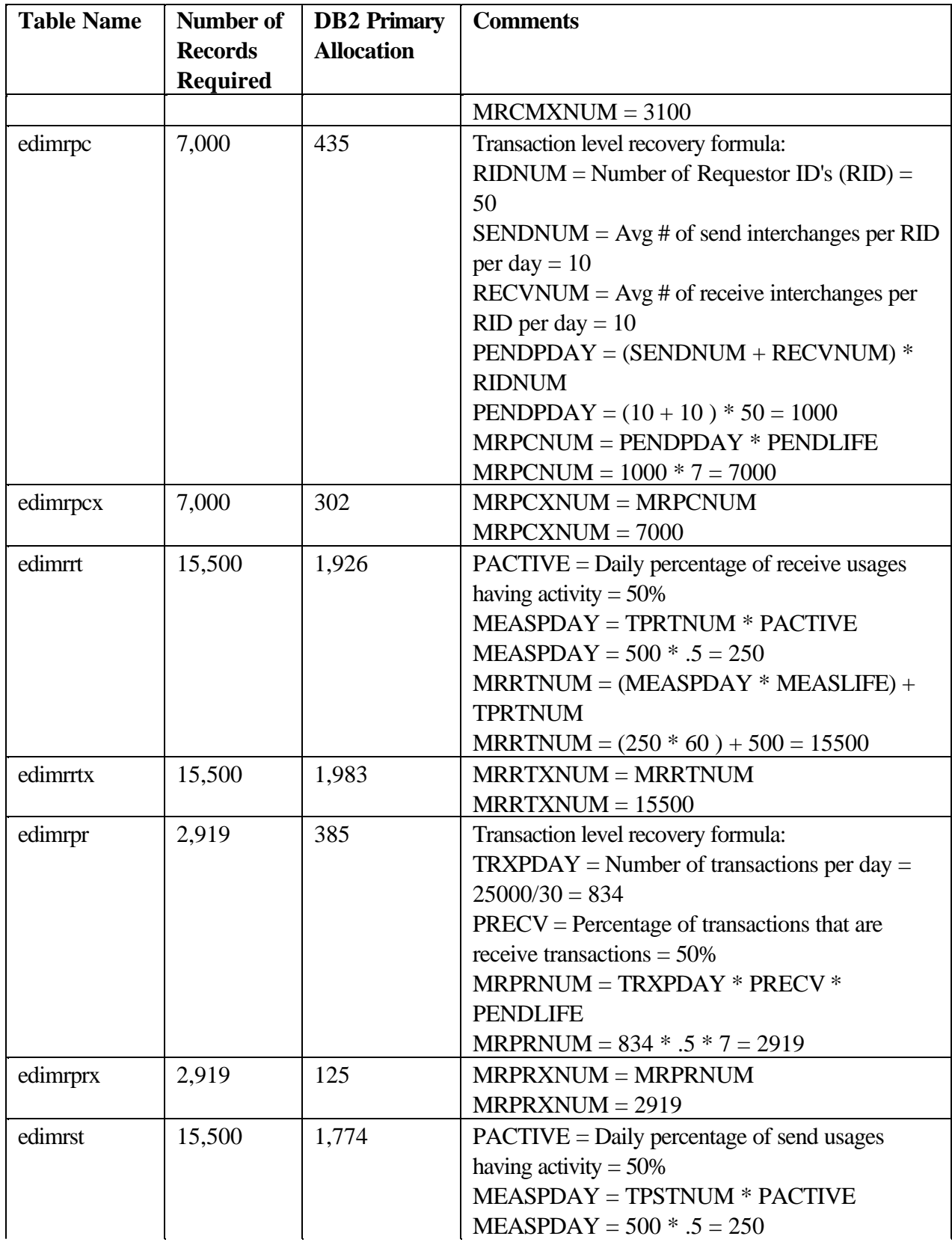

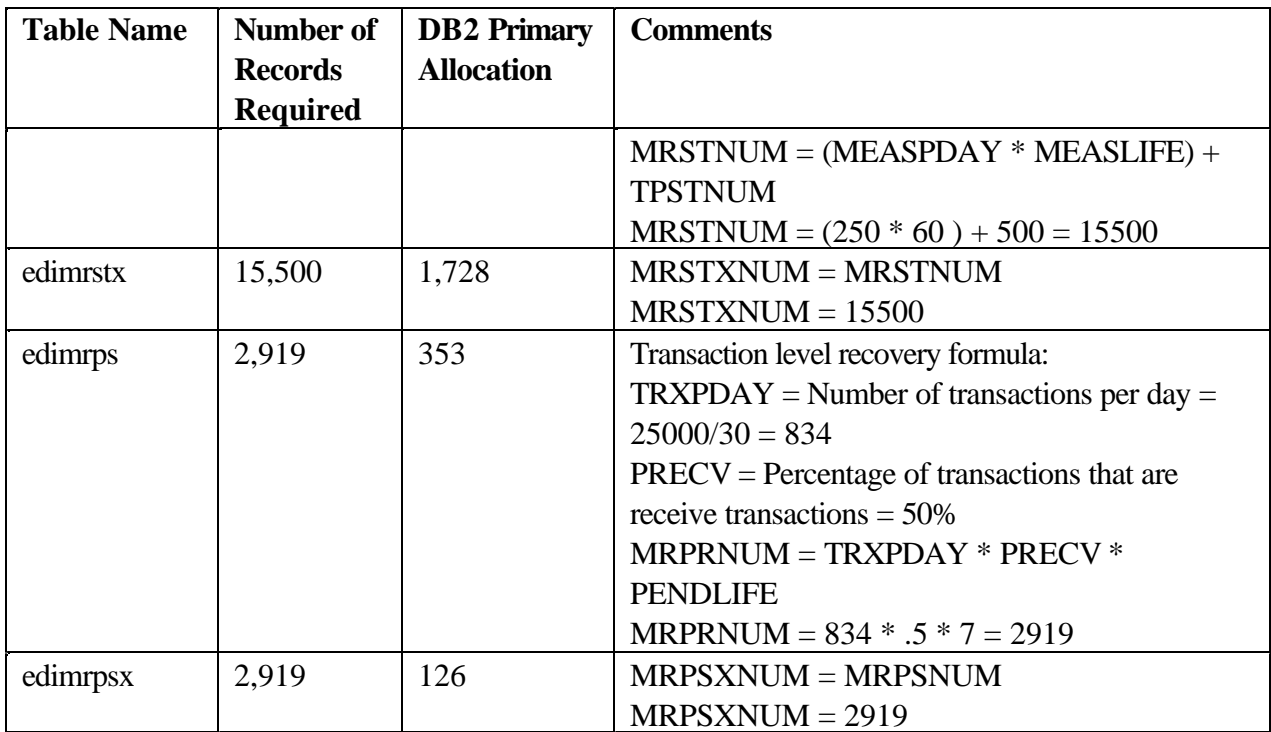

#### **VSAM File Allocation Required for Space Calculation Scenario**

Table 1-5 describes the allocation required given the set of assumptions as explained in "Space Calculation Scenario".

#### **Formula**

The VSAM primary allocation amount (TRKS) is determined with:

- $rci =$  records per control interval (see Table 1-3)
- ppt = Number of control intervals per  $TRACK = 10$
- $\bullet$  (3380=10, 3330=3, 3340=2, 3350=4, 3375=8)
- $\bullet$  mb = total number of records wanted
- $\bullet$  pri = Primary allocation = CEILING(((FLOOR(rnb/rci))/ppt))

#### **Note:**

1. A minimum value of 2 tracks are allocated.

#### **Table 1-5. VSAM File Allocation Required for Space Calculation Scenario**

**Note:** These VSAM files are basically fixed in size:

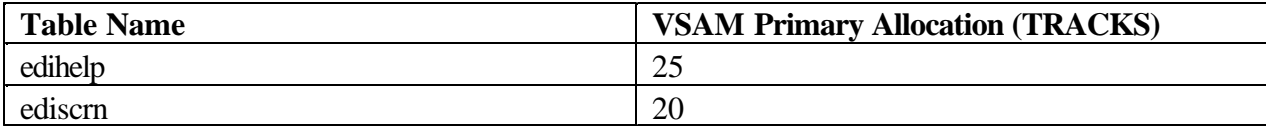

#### **Worksheets**

This worksheet will provide guidance for calculating your space estimates using the DB/2 database records supplied.

#### **DataInterchange/DB2 Database Allocation Worksheet**

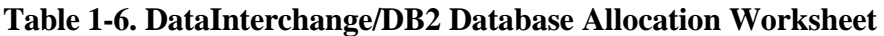

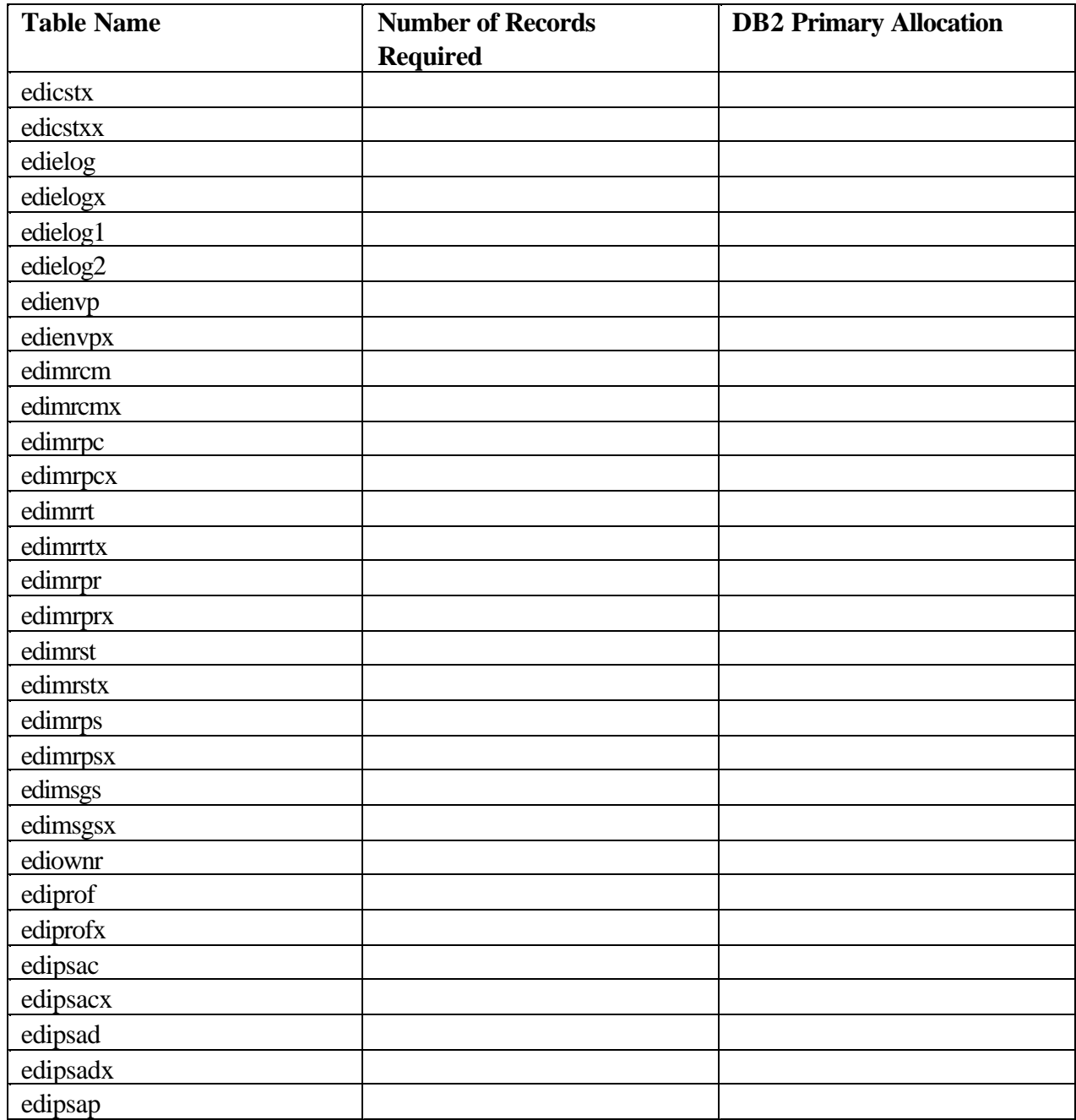

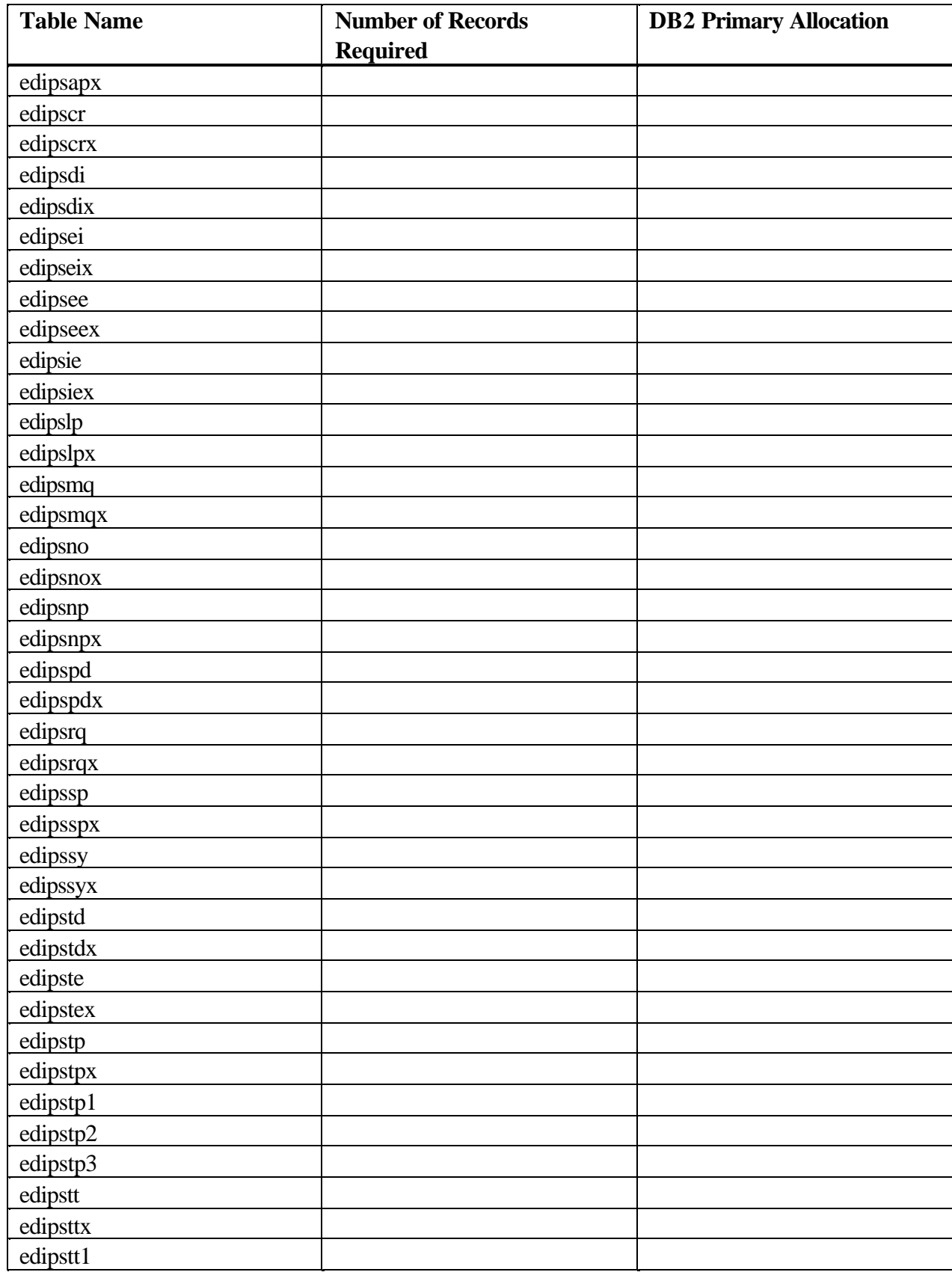

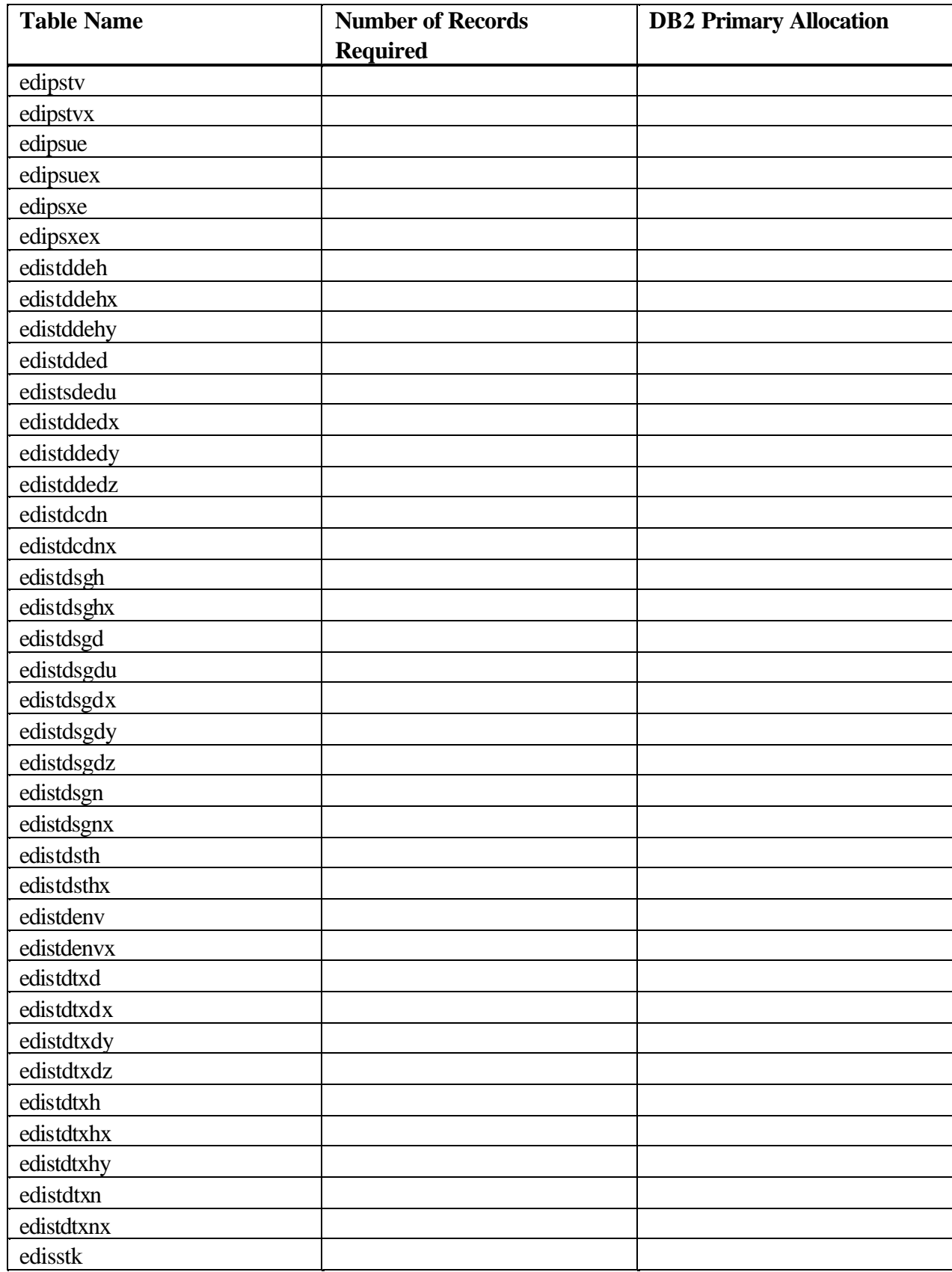

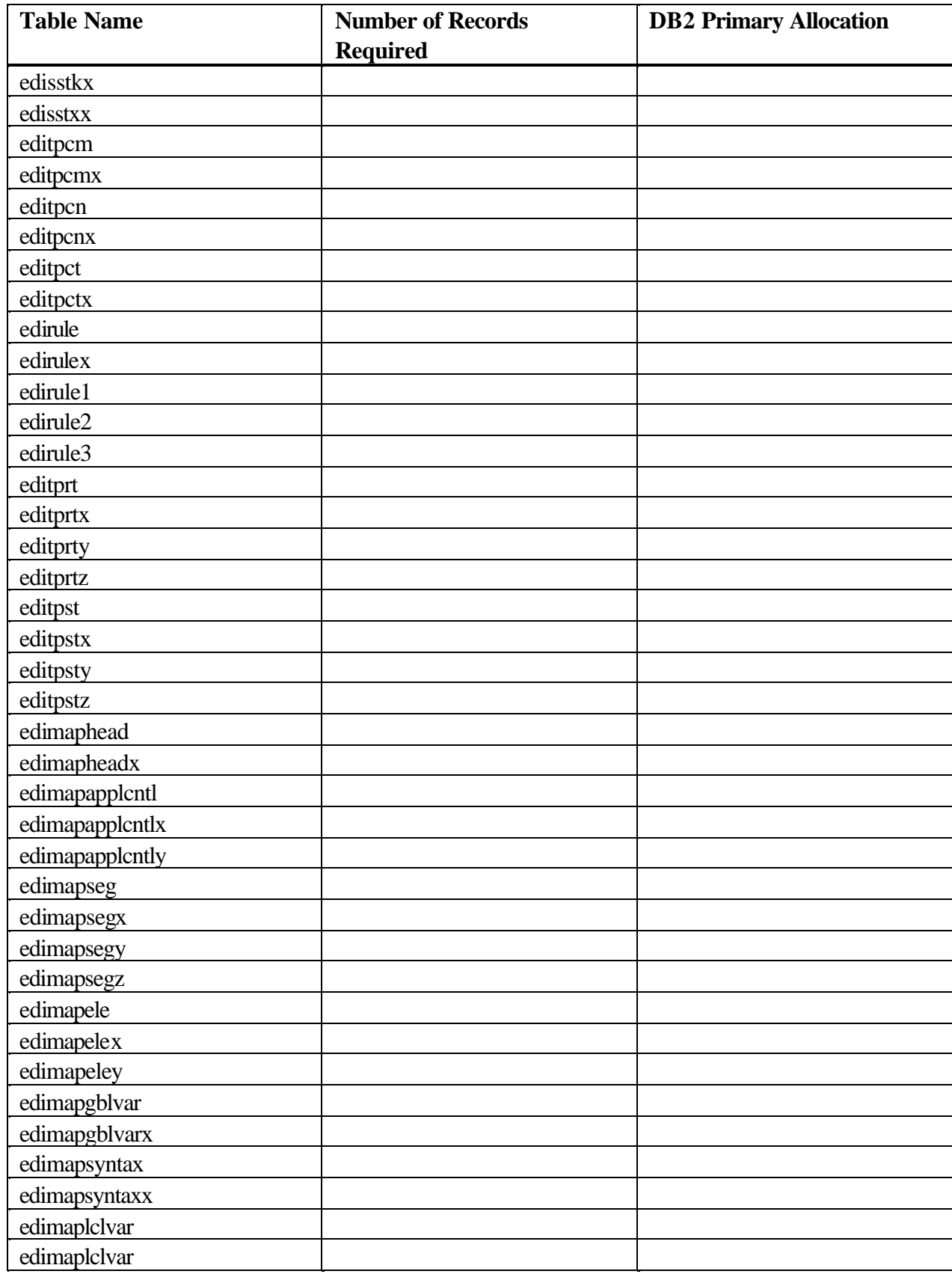

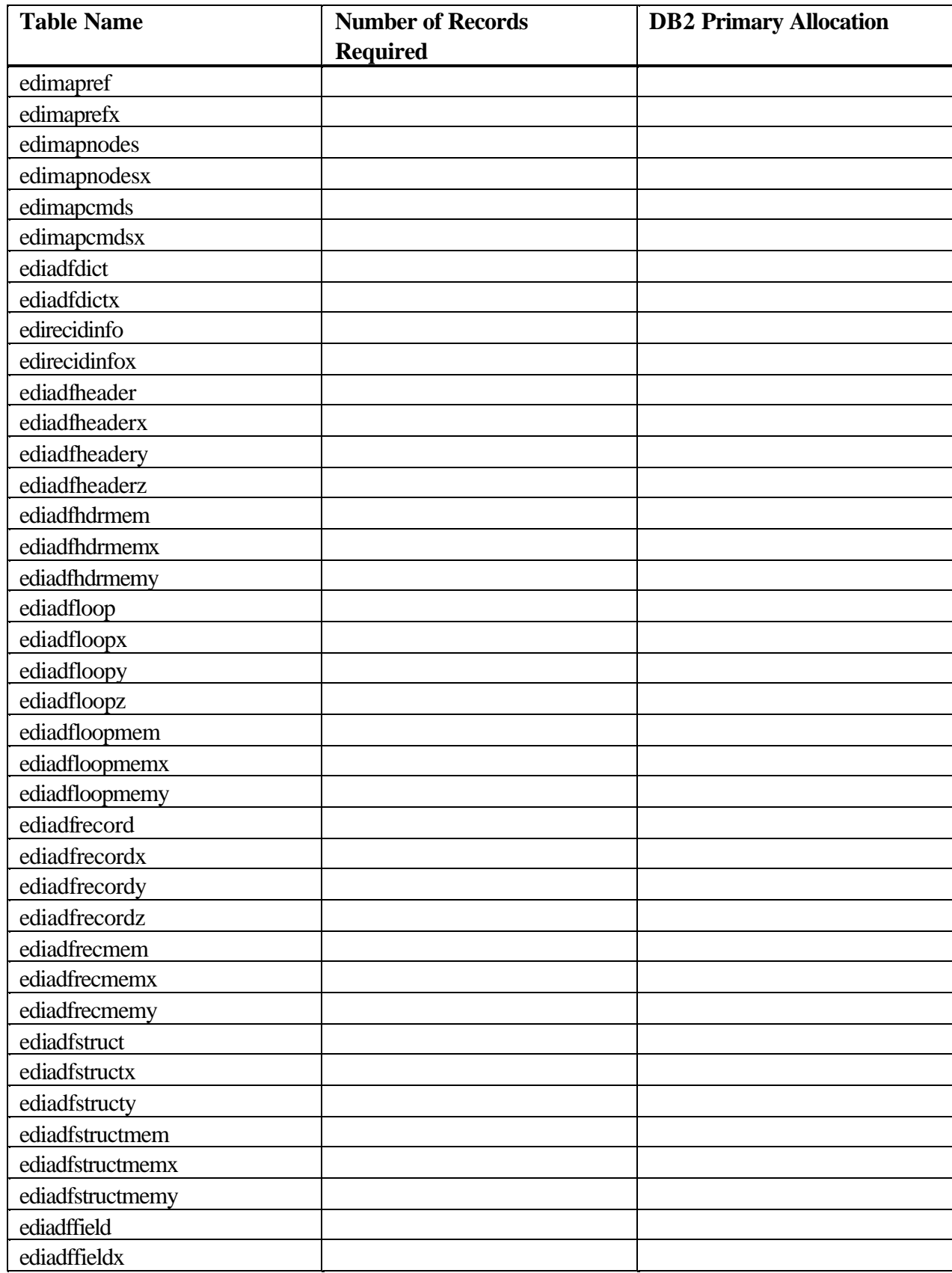

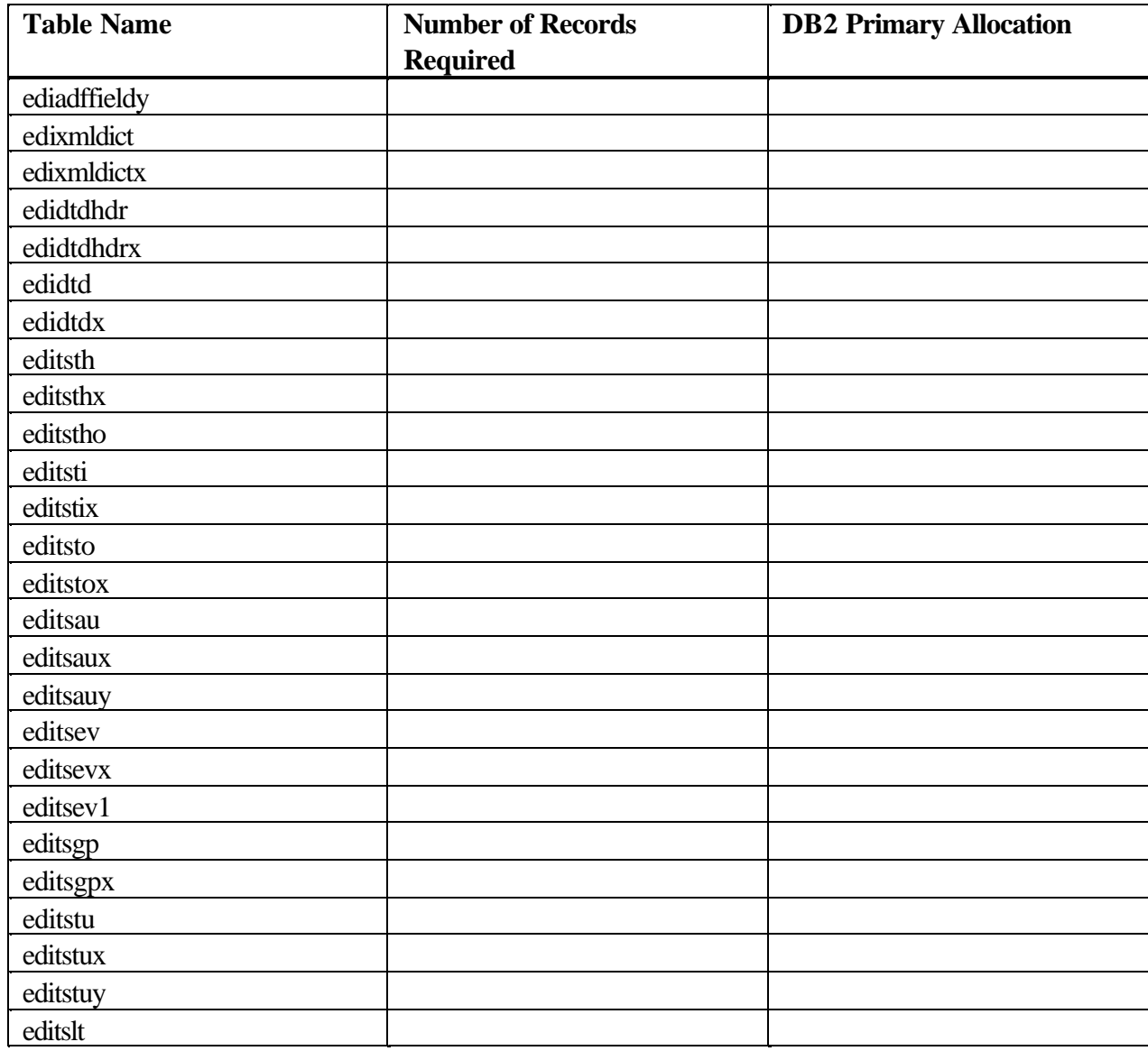